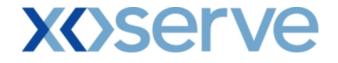

### COR1360 NTS Exit Reform (Mod 0195AV)

### **UK-Link Committee**

### 9<sup>th</sup> July 2009

Screen Pack – Change Category Examples'

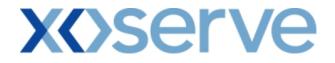

### **Contents**

| 1. | Label Change               | 3  |
|----|----------------------------|----|
| 2. | Dummy Data Updated         | 9  |
| 3. | New Screens                | 11 |
| 4. | Enhanced Explanation       | 13 |
| 5. | Change to Screen Structure | 15 |

#### 1. Label Change - Example

Reference Screen Pack 5.1, 5.1.1 & 5.1.2

The heading 'Normal Application Window' as contained within the Application Window Type dropdown selectbox has been amended to 'Enduring Application Window'.

#### 'Old Screen Shots'

| IMS       Image: Image: I | nline So         | creen                          |           |                |                           |                  |                 |                                        |                  |              |
|----------------------------------------------------------------------------------------------------|------------------|--------------------------------|-----------|----------------|---------------------------|------------------|-----------------|----------------------------------------|------------------|--------------|
| Contract       Product       Trade       Deal       Constraints       Meter Details       Nominations       OCM       Measurements       Allocation       Increase         Image: Contract       Product       Trade       Deal       Constraints       Meter Details       Nominations       OCM       Measurements       Allocations       Increase         Image: Contract       Product       Trade       Deal       Constraints       Meter Details       Nominations       OCM       Measurements       Allocations       Increase         Image: Contract       Eventorements       Deal       Constraints       Meter Details       Nominations       OCM       Measurements       Increase         Image: Contract       Eventorements       Image: Contract       Meter Details       Nominations       OCM       Measurements       Increase         Image: Contract       Image: Contract                                                                                                    | Application Req  | juest Inform <mark>atio</mark> | on - Micr | osoft Internet | Explorer                  |                  |                 |                                        |                  | _ [          |
| Since Constraints       Meter Details       Nominations       OCM       Measurements       Allocation       Invision         Messages - 0       User Name:       IONT1301       BA: TRA       User Role;       Iont0003         Messages - 0       User Name:       IONT301       BA: TRA       User Role;       Iont0003       Iont0003         Messages - 0       User Name:       IONT301       BA: TRA       User Role;       Iont0003       Iont0003         Eminit       Environment:       Protocype       You are here : Deal > Request Capture Reports > Application Request Information         Application       Request       XXX       XXX       XXX       Product*:       Information         Business       Associate*:       XXX       XXX       XXX       Product*:       Information         Business       Associate*:       XXX       XXX       Request Type*:       Increase Start Date       Increase Start Date       Increase Start Date       Increase Start Date       Increase       Request Status*:       Allocation       Request Status*:       Allocation       Action         ABLERDEINOT       0:-0ct-2015       XXX       0:-0ct-2015       XXX       Iont200       Iont200       Iont200                                                                                                    | ) 🔒 🕒            | 0                              |           | Marked and     |                           |                  |                 |                                        | -1.00            |              |
| Contract       Product       Trade       Deal       Constraints       Meter Details       Nominations       OCM       Measurements       Allocations       Invo         Messages - 0       Image: Status       User Name:       IONT1301       BALTRA       User Role; IGMS013       Image: Status       User Role; IGMS013       Image: Status       User Role; IGMS013       Image: Status       Messages - 0       Image: Status       User Role; IGMS013       Image: Status       Image: Status       Application Request Information         Application Request       Environment: Prototype       XXX       XXX       Product*:       Interesse       Application Request Information         Business Associate*:       XXX       XXX       XXX       Request Type*:       Increase       Increase       Image: Status       Application Mercal Application Window Vindow Vindo                                                                                                    | GEMIN            | 2                              |           | No Co          |                           |                  | Smith Street    |                                        |                  |              |
| EMINI       Environment: Prototype       You are here : Deal > Request Capture Reports > Application Request Information         Application Request       Business Associate*: XXX       XXX       Product*: INTS EXIT FLAT CAPACITY FIRM PRIMARY         Request Vindow       01-Jul-2012 08:00:00 to 31-Jul-2012 17:00:00 ×       Request Type*: Increase ×       Application Normal Application Window *         Business Associate*:       ENEXPLAT ×       Request Type*: Increase ×       Application Normal Application Window *         Request Window       01-Jul-2012 08:00:00 to 31-Jul-2012 17:00:00 ×       Request Type*: Increase *       Application Normal Application Window *         Location*:       BALGRAYOT       Sale RAYOT       Sale Requested Capacity       Request Date *: 01-0ct-2015       Request Status*: Allocated ×         Location       Effective       BA       Requested Capacity       Status       Reagonst Status*: Adjustment       Adjustment         AbERDEENOT       01-0ct-2015       XXX 01-0ct-2015       100,000,000       ALL       XXXABERDEENOTENEXFLAT001       Image: Adjustment         AbERDEENOT       01-0ct-2015       XXX 01-0ct-2015       100,000,000       ALL       XXXABERDEENOTENEXFLAT002       View       Image: Adjustment       Image: Adjustment       Image: Adjustment       Image: Adjustment       Image: Adjustment       Image: Adjustment       Image: Adjustment <td< td=""><td></td><td>roduct   Tr</td><td>ade  </td><td>Deal   Con</td><td>straints   Me</td><td>ter Details</td><td>Nomination</td><td></td><td></td><td>ns   Invoice</td></td<>                                                                                                    |                  | roduct   Tr                    | ade       | Deal   Con     | straints   Me             | ter Details      | Nomination      |                                        |                  | ns   Invoice |
| Application Request<br>Information         Business Associate*:       XXX       XXX       Product*:       NTS EXIT FLAT CAPACITY FIRM PRIMARY         Nethod of Sale*:       ENERGIA       Request Type*:       Increase <ul> <li>Application</li> <li>Period*:</li> <li>D1-Jul-2012 08:00:00 to 31-Jul-2012 17:00:00 v</li> <li>Vindow Type*:</li> <li>Normal Application Window v</li> <li>Vindow Type*:</li> <li>Allocated v</li> <li>Request Vindow Type*:</li> <li>Cation*:</li> <li>BALGRAYOT</li> <li>BALGRAYOT</li></ul>                                                                                                    | Messages - I     | 0 🚺 User                       | Name:     | IONT1301       |                           | BA: T            | RA 🚽            |                                        | User Role: IGN   | 15013 🚽      |
| Information         Business Associate*: XXX       XXX       XXX       XXX       Product*: NTS EXIT FLAT CAPACITY FIRM PRIMARY         Business Associate*: XXX       XXX       XXX       XXX       Request Type*: Increase I         Application       Window Type*: Normal Application Window Type*: Normal Application                                                                                                    | EMINI            | Environ                        | ment: P   | rototype       | You are l                 | nere : Deal > Re | quest Capture R | eports > Application Request Inf       | ormation         | De           |
| ABERDEENOT<br>BPGRNGEMOUTHPS       ABERDEENOT<br>Comparing<br>Start Date       ABERDEENOT<br>Comparing<br>Start Date       Increase<br>Comparing<br>Start Date       Increase<br>Comparing<br>Start Date       Status<br>Comparing<br>Start Date       Request Status*:       Allocate<br>Allocated<br>Status       Dury<br>Rejected       Clear<br>Comparing<br>Status         ABERDEENOT       01-0d-2015       XXX       01-0d-2015       100,000,000       ALL       XXXABERDEENOTENEXFLAT002       View       View       View         ABERDEENOT       01-0d-2017       XXX       01-0d-2016       120,000,000       ALL       XXXABERDEENOTENEXFLAT002       View       View       View       View       View                                                                                                    | Method of Sale*: | ENEXFLAT                       |           |                |                           | Request Type     | *: Increase 💌   | 1                                      |                  |              |
| Location       BALGRAYOT<br>BALGRAYOT<br>Regresse       BALGRAYOT<br>BALGRAYOT<br>Regresse       Increase<br>Start Date       Di-Oct-2016<br>Bi-Oct-2017       Request Status       Allocated<br>Regress       Query       Clea         Location       Effective<br>Start Date       BA       Requested<br>Capacity       Status       Reason       Request ID       DN       Adjustment       Action         ABERDEENOT       01-Oct-2015       XXX       01-Oct-2015       100,000,000       ALL       XXXABERDEENOTENEXFLAT002       View       View                                                                                                    | Request Windov   | 01-Jul-2012 0                  | 8:00:00   | to 31-Jul-2012 | 17:00:00 💌                | Request Type     |                 | Application<br>Window Type*: Normal Ap | plication Window | J            |
| Location     Encrease<br>Start Date     BA<br>Location     Reason     Request ID     DN<br>Adjustment     Action       ABERDEENOT     01-0d-2015     XXX     01-0d-2015     100,000,000     ALL     XXXABERDEENOTENEXFLAT001     View     View       ABERDEENOT     01-0d-2016     XXX     01-0d-2016     120,000,000     ALL     XXXABERDEENOTENEXFLAT002     View     View       ABERDEENOT     01-0d-2017     XXX     01-0d-2017     130,000,000     ALL     XXXABERDEENOTENEXFLAT002     View     View                                                                                                    | Location*:       | BALGRAYOT                      | THPS      |                | Inc                       | rease Start Date | *: 01-Oct-2016  | Request Status*: Allocated             |                  | / Clear      |
| ABERDEENOT 01-0d-2016 XXX 01-0d-2016 120,000,000 ALL XXXABERDEENOTENEXFLAT002 View<br>ABERDEENOT 01-0d-2017 XXX 01-0d-2017 130,000,000 ALL XXXABERDEENOTENEXFLAT003 View                                                                                                    | Location         | Increase                       |           | Increase       | Capacity<br>(Increase By) | Status           | Reason          | Request ID                             |                  | Action       |
| ABERDEENOT 01-0ct-2017 XXX 01-0ct-2017 130,000,000 ALL XXX ABERDEENOTENEXFLAT003 View                                                                                                    | ABERDEENOT       | 01-0ct-2015                    | xxx       | 01-0ct-2015    | 100,000,000               | ALL              |                 | XXXABERDEENOTENEXFLAT001               |                  | V            |
|                                                                                                    | ABERDEENOT       | 01-0ct-2016                    | XXX       | 01-0ct-2016    | 120,000,000               | ALL              |                 | XXXABERDEENOTENEXFLAT002               | View             | V            |
| Generate Report                                                                                                    | ABERDEENOT       | 01-0ct-2017                    | XXX       | 01-0ct-2017    | 130,000,000               | ALL              |                 | XXX ABER DEEN OTEN EXFLATO03           | <u>View</u>      | V            |
|                                                                                                    |                  |                                |           |                |                           |                  |                 |                                        | Gener            | ate Report   |

#### PDF Report

| Application Req | uest Information - Microsoft Inte                                                    | rnet Explorer                 |                                                                                                 |        |        | _                      | 8 × |
|-----------------|--------------------------------------------------------------------------------------|-------------------------------|-------------------------------------------------------------------------------------------------|--------|--------|------------------------|-----|
|                 |                                                                                      | Application Re                | equest Information                                                                              |        |        |                        |     |
|                 | iness Associate: XXX<br>Method of Sale: ENEXFLAT<br>on Window Type Normal Applicatio |                               | Product: NTS EXIT FLAT CAPA<br>lequest Type: Increase<br>ndow Period: 01-Jul-2012 08:00:00 to 3 |        |        | ARY                    |     |
| Location        | Effective Increase Start Date                                                        | Requested Increase Start Date | Requested Capacity (Increase By)<br>(kWh)                                                       | Status | Reason | Request ID             |     |
| ABERDEENOT      | 01-Oct-2015                                                                          | 01-Oct-2015                   | 100,000,000                                                                                     | ALL    |        | XXXABERDEENOTENEXFLATO | 01  |
| ABERDEENOT      | 01-Oct-2016                                                                          | 01-Oct-2016                   | 120,000,000                                                                                     | ALL    |        | XXXABERDEENOTENEXFLATO | 02  |
| ABERDEENOT      | 01-Oct-2017                                                                          | 01-Oct-2017                   | 150,000,000                                                                                     | ALL    |        | XXXABERDEENOTENEXFLATO | 03  |
|                 |                                                                                      |                               |                                                                                                 |        |        |                        |     |
|                 |                                                                                      |                               |                                                                                                 |        |        |                        |     |
|                 |                                                                                      |                               |                                                                                                 |        |        |                        |     |
|                 |                                                                                      |                               |                                                                                                 |        |        |                        |     |
|                 |                                                                                      |                               |                                                                                                 |        |        |                        |     |
|                 |                                                                                      |                               |                                                                                                 |        |        |                        |     |
|                 |                                                                                      |                               |                                                                                                 |        |        |                        |     |
|                 |                                                                                      |                               |                                                                                                 |        |        |                        |     |
|                 |                                                                                      |                               |                                                                                                 |        |        |                        |     |
|                 |                                                                                      |                               |                                                                                                 |        |        |                        |     |
|                 |                                                                                      |                               |                                                                                                 |        |        |                        |     |
|                 |                                                                                      |                               |                                                                                                 |        |        |                        |     |
|                 |                                                                                      |                               |                                                                                                 |        |        |                        |     |
|                 |                                                                                      |                               |                                                                                                 |        |        |                        |     |
| Done            |                                                                                      |                               |                                                                                                 |        |        | My Computer            |     |

#### **CSV** Report

| 🗿 Application Request Information - Microsoft Internet Explorer                                                                                                    |                                                                                                    |
|----------------------------------------------------------------------------------------------------|----------------------------------------------------------------------------------------------------|
| Business Associate,Product,Method of Sale,Request Type,Application Window Type,Request Window Period,Location,Effective In<br>XXX,NTS EXIT FLAT CAPACITY FIRM PRIMARY,ENEXFLAT,Increase,Normal Application Window,01-Jul-2012 08:0000 to 31-Jul-<br>XXX,NTS EXIT FLAT CAPACITY FIRM PRIMARY,ENEXFLAT,Increase,Normal Application Window,01-Jul-2012 08:0000 to 31-Jul- | 2012 17:00:00,ABERDEENOT,01-Oct-2015,01-Oct-2015,1<br>2012 17:00:00,ABERDEENOT,01-Oct-2016,01-Oct-2016,1 |
| XXX,NTS EXIT FLAT CAPACITY FIRM PRIMARY,ENEXFLAT,Increase,Normal Application Window,01-Jul-2012 08:00:00 to 31-Jul-                                                                                                    | 2012 17:00:00, ABERDEENO 1,01-Oct-2017,01-Oct-2017,1                                                     |
|                                                                                                    |                                                                                                    |
|                                                                                                    |                                                                                                    |
|                                                                                                    |                                                                                                    |
|                                                                                                    |                                                                                                    |
|                                                                                                    |                                                                                                    |
|                                                                                                    |                                                                                                    |
|                                                                                                    |                                                                                                    |
|                                                                                                    |                                                                                                    |
|                                                                                                    |                                                                                                    |
|                                                                                                    |                                                                                                    |
|                                                                                                    |                                                                                                    |
|                                                                                                    |                                                                                                    |
|                                                                                                    |                                                                                                    |
|                                                                                                    |                                                                                                    |
| al<br>Ø Done                                                                                                    | My Computer                                                                                              |
| · <del>-</del>                                                                                                    | ,,,,,,, <b>,</b> ,,,,,,,,,,,,,,,,,,,,,,,,,,,,                                                            |
| Application Request Information - Microsoft Internet Explorer                                                                                                    |                                                                                                    |
| pplication Window Type,Request Window Period,Location,Effective Increase Start Date,Requested Increase Start Date,Requested C<br>AT,Increase,Normal Application Window,01-Jul-2012 08:00:00 to 31-Jul-2012 17:00:00,ABERDEENOT,01-Oct-2015,010000                                                                                                    | Capacity (Increase By) (kWh),Status,Reason,Request ID<br>)000,ALLXXXABERDEENOTENEXFLAT001                |
| AT, Increase, Normal Application Window, 01-Jul-2012 08:00:00 to 31-Jul-2012 17:00:00, ABERDEENOT, 01-Oct-2016, 01-Oct-2016, 120000<br>AT, Increase, Normal Application Window, 01-Jul-2012 08:00:00 to 31-Jul-2012 17:00:00, ABERDEENOT, 01-Oct-2017, 01-Oct-2017, 150000                                                                                             | 000,ALL,XXXABERDEENOTENEXFLAT002                                                                         |
|                                                                                                    |                                                                                                    |
|                                                                                                    |                                                                                                    |
|                                                                                                    |                                                                                                    |
|                                                                                                    |                                                                                                    |
|                                                                                                    |                                                                                                    |
|                                                                                                    |                                                                                                    |
|                                                                                                    |                                                                                                    |
|                                                                                                    |                                                                                                    |
|                                                                                                    |                                                                                                    |
|                                                                                                    |                                                                                                    |
|                                                                                                    |                                                                                                    |
|                                                                                                    |                                                                                                    |
|                                                                                                    |                                                                                                    |
|                                                                                                    |                                                                                                    |
|                                                                                                    |                                                                                                    |
|                                                                                                    |                                                                                                    |
|                                                                                                    | 1.1                                                                                                    |

#### 'New' Screen Shots with Label Change

| aff calls are recorded and may be monitored         aff calls are recorded and may be monitored         18         18         Messages • • • • • • • • • • • • • • • • • • •                                                                                                    | eff calls are recorded and may be monitored         Ct       Trade       Deal       Constraints       Meter Details       Nominations       OCM       Measurements       Allocations       Invoice         User Name:       IONTI301       BA: TRA       User Role: [IGMS013]       Image: Constraints       User Role: [IGMS013]       Image: Constraints       Image: Constraints       Void are here : Deal > Request Capture Reports > Application Request Information         t       XXX       XXX       XXX       Product*:       NTS EXIT FLAT CAPACITY FIRM PRIMARY          t       Request Type*:       Increase       Increase       Increase       Image: Constraints       Image: Constraints       Image: C                                                                                                    | Application       Request Vindow       Application       Application <th>iemin</th> <th>Citter</th> <th></th> <th>10-10-1-</th> <th>Co Le</th> <th>1</th> <th>States</th> <th>nell Gas ? Call free on 0800</th> <th>0 111 999</th> <th>2</th>                                                                                                    | iemin                                                          | Citter                                                                                                    |                          | 10-10-1-                                                          | Co Le                                                                         | 1                                        | States                                        | nell Gas ? Call free on 0800                                                                                                    | 0 111 999                         | 2                                |
|----------------------------------------------------------------------------------------------------|----------------------------------------------------------------------------------------------------|----------------------------------------------------------------------------------------------------|----------------------------------------------------------------|----------------------------------------------------------------------------------------------------|--------------------------|-------------------------------------------------------------------|-------------------------------------------------------------------------------|------------------------------------------|-----------------------------------------------|----------------------------------------------------------------------------------------------------|-----------------------------------|----------------------------------|
| IS       User Name:       IONT1301       BA: TRA       User Role: IGMSC         Messages • 0       Introvent       Environment: Prototype       You are here : Deal > Request Capture Reports > Application Request Information         Application       Environment: Prototype       You are here : Deal > Request Capture Reports > Application Request Information         Application       Request       Information         Business Associate*:       XXX       XXX         Product*:       NTS EXIT FLAT CAPACITY FIRM         thod of Sale*:       ENEXFLAT •       Request Type*:         request Window       01-Jul-2012 09:00:00 to 31-Jul-2012 17:00:00 •       Window Type*:         Deriod*:       01-Jul-2012 09:00:00 to 31-Jul-2012 17:00:00 •       Increase Start Date*:         Domain       BALGRAVOT       Increase       Request Starts*:         Allocated *       Request BA       Requested       Ouery         Location *:       BA       Requested       Capacity         Cocation       Effective       BA       Requested       Capacity         Increase       Start Date*:       OL       OL       Adjustment                                                                                                    | User Name:       IONT1301       BA: TRA >       User Role:       IGMS013 >         Environment:       Prototype       You are here :       Deal > Request Capture Reports > Application Request Information       D         te*:       XXX       XXX       Product*:       INTS EXIT FLAT CAPACITY FIRM PRIMARY >         te*:       XXX       XXX       Product*:       INTS EXIT FLAT CAPACITY FIRM PRIMARY >         FLAT >       Request Type*:       Increase       Application       Window Type*:         IDEEMOT                                                                                                    | Messages - 0 User Name: IONT1301 BA: TRA   MINI Environment: Prototype   You are here : Deal > Request Capture Reports > Application Request Information   Application Request Information   Business Associate*: XXX   XXX XXX   Product*: NTS EXIT FLAT CAPACITY FIRM PRIMARY    Application Request Information   Information Increase   Information Increase   Increase Start Date 01-0d:2015   Requested Requested   Capacity Increase Start Date   Start Date Start Date   Start Date Start Date   Respendent D1-0d:2015   XXX Product*: ID   Adjustment Action                                                                                                    | ntract D                                                       | roduct Tr                                                                                                    | ohe                      | Deal Con                                                          | straints Mo                                                                   | tor Dotails                              |                                               | all calls are recorded and                                                                                                    | may be monitored                  | ns Invoic                        |
| Image: Status       Environment: Prototype       You are here : Deal > Request Capture Reports > Application Request Information         Application Request<br>Information       Business Associate*: XXX       XXX       Product*: NTS EXIT FLAT CAPACITY FIRM         Business Associate*: XXX       XXX       XXX       Product*: NTS EXIT FLAT CAPACITY FIRM         thod of Sale*: ENEXFLAT        Request Type*: Increase        Application<br>Window Type*: Enduring Application Window          equest Window<br>Decidit:       01-Jul-2012 08:00:00 to 31-Jul-2012 17:00:00        Period: 01-OC:2015          Increase Start Date*:       01-OC:2015        Request Status*: Allocated          BALGRAYOT       Increase Start Date*:       01-OC:2015          Increase BA       Requested Capacity (Increase By)       Status         Location       BA       Requested Capacity (Increase By)       Status         Code       Status       Reaguest ID       DN                                                                                                    | Environment: Prototype       You are here : Deal > Request Capture Reports > Application Request Information         t                                                                                                    | MINI       Environment: Prototype       You are here : Deal > Request Capture Reports > Application Request Information         Application Request<br>Information       Business Associate*: XXX       XXX       XXX       Product*: NTS EXIT FLAT CAPACITY FIRM PRIMARY •         hod of Sale*:       ENEXFLAT •       Request Type*:       Increase •       Application Window Type*:       Enduring Application Window •         period#:       01-Jul-2012 08:00:00 to 31-Jul-2012 17:00:00 •       Increase Start Date*:       01-0d:-2015 •       Request Status*:       Allocate •         BLGRAPHOUT •       •       Increase Start Date*:       01-0d:-2015 •       Request Status*:       Allocate •         Location       Effective<br>Start Date       Requested<br>Code       Requested<br>Capacity<br>(Increase By)<br>(kWh)       Status       Reason       Request ID       Adjustment       Action         eRCDEENOT       01-0d:-2015       XXX       01-0d:-2015       XXX ABERDEENOTENEXFLATO1       Image: View       Image: View                                                                                                    | IS                                                             |                                                                                                    |                          |                                                                   |                                                                               |                                          |                                               |                                                                                                    | ·                                 |                                  |
| Application Request<br>Information Business Associate*: XXX XXX XXX Product*: NTS EXIT FLAT CAPACITY FIRM thod of Sale*: ENEXFLAT  aquest Window Period*: 01-Jul-2012 09:00:00 to 31-Jul-2012 17:00:00  Period*: 01-Jul-2012 09:00:00 to 31-Jul-2012 17:00:00  Period*: 01-Jul-2012 09:00:00 to 31-Jul-2012 17:00:00  Period*: 01-Oct-2015 Request Status *: Allocated  Rejected  Query Location Increase BA Code Increase By Status Reason Request ID D Adjustment                                                                                                    | t t t t t t t t t t t t t t t t t t t                                                                                                    | Application Request<br>Information       Status       XXX       XXX       Product*:       NTS EXIT FLAT CAPACITY FIRM PRIMARY •         Business Associate*:       XXX       XXX       XXX       Product*:       NTS EXIT FLAT CAPACITY FIRM PRIMARY •         hod of Sale*:       ENEXFLAT •       Fredet*:       Increase •       Application       Window Type*:       Enduring Application Window •         Period*:       D1-Jul-2012 08:00:00 to 31-Jul-2012 17:00:00 •       Increase Start Date*:       01-0d-2016 •       Request Status*:       Allocated •         Location*:       ABLORATOT •       •       Increase Start Date*:       01-0d-2016 •       Request Status*:       Allocated •         Location       Effective Increase Start Date       Requested Capacity (Increase By) (kWh)       Status       Reason       Request ID       DN Adjustment       Action         REDEENOT       01-0d-2015 XXX       01-0d-2015 100,000,000       ALL       XXXABERDEENOTENEXFLAT001       View       View       View                                                                                                    |                                                                |                                                                                                    |                          |                                                                   |                                                                               |                                          | _                                             |                                                                                                    |                                   |                                  |
| Information         Business Associate*: XXX       XXX       XXX       Product*: NTS EXIT FLAT CAPACITY FIRM         Business Associate*: XXX       XXX       XXX       Product*: NTS EXIT FLAT CAPACITY FIRM         thod of Sale*: ENEXFLAT        Request Type*: Increase        Application         Window       OI-Jul-2012 08:00:00 to 31-Jul-2012 17:00:00        XXX       Application       Mindow         Decide:       OI-OCt-2015 (Increase Start Date*: 01-OCt-2015 (Increase Start Date*: 01-OCt-2015 (Increase Start Date*: 01-OCt-2015 (Increase Start Date*: 01-OCt-2017 (Increase Request ID Code Start Date*: 01-OCt-2017 (Increase By)       Start Date*: 01-OCt-2015 (Increase Start Date*: 01-OCt-2016 (Increase Start Date*: 01-OCt-2017 (Increase By)       Query         Location       Increase Ba       Requested Increase Ba       DN         Location       BA       Requested Increase Ba       Request Ba         DN       Adjustment                                                                                                    | Request Type*: XXX XXX Product*: NTS EXIT FLAT CAPACITY FIRM PRIMARY •<br>FLAT • Request Type*: Increase •<br>LI-2012 08:00:00 to 31-Jul-2012 17:00:00 •<br>DEENOT • Application Window •<br>Increase Start Date*: 01-Oct-2015 •<br>Request Status*: Allocated •<br>Rejected •<br>Code Requested Requested Capacity Status Reason Request ID Adjustment Action                                                                                                    | Information         Business Associate*: XXX       XXX       XXX       Product*: NTS EXIT FLAT CAPACITY FIRM PRIMARY •         Business Associate*: XXX       XXX       XXX       Product*: NTS EXIT FLAT CAPACITY FIRM PRIMARY •         Application       Mode of Sale*: ENEXFLAT •       Application Window yoe*: Enduring Application Window •         Period*:       01-0d-2016       OI-0d-2016       Query       Clear         Location       BAGRAGEMOUTHPS       V       OI-0d-2016       Allocated       Query       Clear         Location       Effective BA<br>Start Date       Requested<br>Capacity<br>(Increase By<br>(KvVh)       XXXABERDEENOTENEXFLAT001       V       Query       Clear         Increase Start Date       (Increase Colspan="4">Clear         Increase Start Date       XXXABERDEENOTENEXFLAT001       V         Increase Start Date       Start Date       Clear         Increase Start Date       Start Date       Clear         Increase St                                                                                                    | MINI                                                           | Environ                                                                                                    | ment: P                  | rototype                                                          | You are I                                                                     | here : Deal > Rec                        | quest Capture R                               | eports > Application Request Inf                                                                                                    | formation                         | L                                |
| Information         Business Associate*: XXX       XXX       XXX       Product*: NTS EXIT FLAT CAPACITY FIRM         Business Associate*: XXX       XXX       XXX       Product*: NTS EXIT FLAT CAPACITY FIRM         duest Vindow       Output:       Increase Increase       Application         Window       Output:       Colspan="2">Colspan="2">Colspan="2"Colspan="2"Cols                                                                                                    | Request Type*: XXX XXX Product*: NTS EXIT FLAT CAPACITY FIRM PRIMARY •<br>FLAT • Request Type*: Increase •<br>UI-2012 08:00:00 to 31-Jul-2012 17:00:00 •<br>DEENOT • Allocated<br>RRAYOT • Allocated •<br>RRAYOT • Clear<br>Code Requested Requested Capacity Status Reason Request ID Adjustment Action                                                                                                    | Information         Business Associate*: XXX       XXX       XXX       Product*: NTS EXIT FLAT CAPACITY FIRM PRIMARY •         hod of Sale*:       ENEXFLAT •       Request Type*: Increase •       Application Window ·       •         quest Window       01-01-2012 0:00:00 to 31-Jul-2012 17:00:00 •       Increase Start Date*: 01-00:2015 •       Request Type*: Increase •       Application Window ·       •         Location*       BALGRAYOT<br>BPGRNGEMOUTHPS       •       Increase Start Date*: 01-00:2015 •       Request Status*: Allocated<br>01-00:2017 •       •       Query       Clear         Location       Effective<br>Start Date       BA       Requested<br>Increase Start Date       Status       Reason       Request ID       DN<br>Adjustment       Action         REDEENOT       01-00:2015       XXX       01-00:2015       Increase By<br>(Increase By<br>(Increase By<br>(Increase By)       Status       Reason       Request ID       Adjustment       Action         REDEENOT       01-00:2015       XXX       01-00:2015       Increase ID       XXXABERDEENOTENEXFLATOID       View       View                                                                                                    |                                                                |                                                                                                    |                          |                                                                   |                                                                               |                                          |                                               |                                                                                                    |                                   |                                  |
| Information         Business Associate*: XXX       XXX       XXX       Product*: NTS EXIT FLAT CAPACITY FIRM         Business Associate*: XXX       XXX       XXX       Product*: NTS EXIT FLAT CAPACITY FIRM         duest Vindow       Output:       Increase Increase       Application         Window       Output:       Colspan="2">Colspan="2">Colspan="2"Colspan="2"Cols                                                                                                    | Request Type*: XXX XXX Product*: NTS EXIT FLAT CAPACITY FIRM PRIMARY •<br>FLAT • Request Type*: Increase •<br>LI-2012 08:00:00 to 31-Jul-2012 17:00:00 •<br>DEENOT • Application Window •<br>Increase Start Date*: 01-Oct-2015 •<br>Request Status*: Allocated •<br>Rejected •<br>Code Requested Requested Capacity Status Reason Request ID Adjustment Action                                                                                                    | Information         Business Associate*: XXX       XXX       XXX       Product*: NTS EXIT FLAT CAPACITY FIRM PRIMARY •         Business Associate*: XXX       XXX       XXX       Product*: NTS EXIT FLAT CAPACITY FIRM PRIMARY •         Application       Mode of Sale*: ENEXFLAT •       Application Window yoe*: Enduring Application Window •         Period*:       01-0d-2016       OI-0d-2016       Query       Clear         Location       BAGRAGEMOUTHPS       V       OI-0d-2016       Allocated       Query       Clear         Location       Effective BA<br>Start Date       Requested<br>Capacity<br>(Increase By<br>(KvVh)       XXXABERDEENOTENEXFLAT001       V       Query       Clear         Increase Start Date       (Increase Colspan="4">Clear         Increase Start Date       XXXABERDEENOTENEXFLAT001       V         Increase Start Date       Start Date       Clear         Increase Start Date       Start Date       Clear         Increase St                                                                                                    | Application B                                                  | equest                                                                                                    |                          |                                                                   |                                                                               |                                          |                                               |                                                                                                    |                                   |                                  |
| thod of Sale *: ENEXFLAT<br>quest Window Period *:<br>Location *:<br>BALGRAYOT BFGRNGEMOUTHPS *<br>Location Increase<br>Location<br>BALGRAYOT BFGRNGEMOUTHPS *<br>Location<br>Location | FLAT  FLAT                                                                                                    | Request Window<br>Period**       Application<br>Increase       Application<br>Window Type*:       Increase       Application<br>Window Type*:       Increase       Application<br>Window Type*:       Increase       Application<br>Window Type*:       Increase       Application<br>Window Type*:       Increase       Application<br>Window Type*:       Increase       Application<br>Window Type*:       Increase       Application<br>Window Type*:       Increase       Application<br>Window Type*:       Increase       Application<br>Window Type*:       Increase       Application<br>Window Type*:       Increase       Allocated<br>Allocated T         Location *:       Allocated<br>Increase       Start Date       Clear         Increase       Start Date       Start Date       Start Date       Start Date       Increase       DN<br>Adjustment       Action         Increase       Start Date       Start Date       Start Date       Start Date       Start Date       Start Date       Start Date       Start Date       Start Date <t< th=""><th></th><th></th><th></th><th></th><th></th><th></th><th></th><th></th><th></th><th></th></t<>                                                                                                    |                                                                |                                                                                                    |                          |                                                                   |                                                                               |                                          |                                               |                                                                                                    |                                   |                                  |
| thod of Sale *: ENEXFLAT<br>quest Window Period *:<br>Location *:<br>BALGRAYOT BFGRNGEMOUTHPS *<br>Location Increase<br>Location<br>BALGRAYOT BFGRNGEMOUTHPS *<br>Location<br>Location | FLAT  FLAT                                                                                                    | Request Window<br>Period**       Application<br>Increase       Application<br>Window Type*:       Increase       Application<br>Window Type*:       Increase       Application<br>Window Type*:       Increase       Application<br>Window Type*:       Increase       Application<br>Window Type*:       Increase       Application<br>Window Type*:       Increase       Application<br>Window Type*:       Increase       Application<br>Window Type*:       Increase       Application<br>Window Type*:       Increase       Application<br>Window Type*:       Increase       Application<br>Window Type*:       Increase       Allocated<br>Allocated T         Location *:       Allocated<br>Increase       Start Date       Clear         Increase       Start Date       Start Date       Start Date       Start Date       Increase       DN<br>Adjustment       Action         Increase       Start Date       Start Date       Start Date       Start Date       Start Date       Start Date       Start Date       Start Date       Start Date <t< th=""><th></th><th></th><th></th><th></th><th></th><th></th><th></th><th></th><th></th><th></th></t<>                                                                                                    |                                                                |                                                                                                    |                          |                                                                   |                                                                               |                                          |                                               |                                                                                                    |                                   |                                  |
| thod of Sale*: ENEXFLAT<br>quest Window Type*: Increase<br>Period*: 01-Jul-2012 08:00:00 to 31-Jul-2012 17:00:00<br>ABERDEENOT<br>Location *: BALGRAYOT<br>BYRGEMOUTHPS<br>HOCK-2015<br>Code Start Date*: 01-Oct-2015<br>HOCK-2015<br>BALGRAYOT<br>BALGRAYOT<br>Code Start Date*: 01-Oct-2015<br>D1-Oct-2015<br>D1-Oct-2015<br>D1-Oct-2015<br>D1-Oct-2015<br>D1-Oct-2015<br>D1-Oct-2015<br>D1-Oct-2015<br>D1-Oct-2017<br>Request Status *: Allow<br>Rejected<br>DN<br>Adjustment<br>DN<br>Adjustment<br>DN<br>DN<br>DN<br>DN<br>DN<br>DN<br>DN<br>DN                                                                                                    | FLAT  FLAT                                                                                                    | Request Window<br>Period **       Application<br>Window Type *:       Increase •<br>Application<br>Window Type *:       Application<br>Window Type *:       Enduring Application Window •         Location *:       AEEDEENOT<br>BALORAYOT<br>BALORAYOT<br>BALORAYOT<br>BOUTHPS *       OI-Od-2015 A<br>BALORAYOT<br>BALORAYOT<br>BALORAYOT<br>BOUTHPS *       OI-Od-2015 A<br>BALORAYOT<br>BALORAYOT<br>BALORAYOT<br>BALORAYOT<br>BOUTHPS *       OI-Od-2015 A<br>BALORAYOT<br>BALORAYOT<br>BAL | Business A                                                     | sociate*: XXX                                                                                                    | <                        | ***                                                               | XXX                                                                           |                                          |                                               | Product*: NTS EXIT                                                                                                    | FLAT CAPACITY FI                  | RM PRIMARY                       |
| Australia     Application<br>Window Type*:     Enduring Application Window Type*:       Location *:     ABERDEENOT<br>BALGRAYOT<br>BPGRNGEMOUTHPS ▼     Increase Start Date*:     01=0ct 2015 ▲<br>D1=0ct 2016 D1=0ct 2017 ▼     All<br>Allocated ▼       Location Increase<br>Increase     BA<br>Code     Requested<br>Increase<br>Code     Requested<br>Capacity<br>Contered BA<br>Code     Requested<br>Capacity<br>Contered BA<br>Code     Requested<br>Capacity<br>Contered BA<br>Code     Requested<br>Capacity<br>Contered BA<br>Code     Requested<br>Capacity<br>Contered BA<br>Code     Requested<br>Capacity<br>Contered BA<br>Code     Requested<br>Capacity<br>Contered BA<br>Code     Requested<br>Capacity<br>Contered BA<br>Code     Code<br>Contered BA<br>Code     Requested<br>Contered BA<br>Code     Code<br>Contered BA<br>Code     Code<br>Contered<br>Contered BA<br>Code     Co                                                                                                    | UI-2012 08:00:00 to 31-JuI-2012 17:00:00 ▼<br>INCRAOT<br>KRAVOT<br>KRAVOT<br>KRAVOT<br>KRAVOT<br>KRAVOT<br>KRAVOT<br>KAVOT<br>KAVOT | Application (1-Jul-2012 08:00:00 to 31-Jul-2012 17:00:00 *         Application (1-Jul-2012 08:00:00 to 31-Jul-2012 17:00:00 *         Application (1-Jul-2012 08:00:00 to 31-Jul-2012 17:00:00 *         Matter Status (1-Jul-2012 08:00:00 to 31-Jul-2012 17:00:00 *         Matter Status (1-Jul-2012 08:00:00 to 31-Jul-2012 17:00:00 *         Matter Status (1-Jul-2012 08:00:00 to 31-Jul-2012 17:00:00 *         Matter Status (1-Jul-2012 08:00:00 to 31-Jul-2012 17:00:00 *         Matter Status (1-Jul-2012 08:00:00 to 31-Jul-2012 17:00:00 *         Matter Status (1-Jul-2012 08:00:00 to 31-Jul-2012 17:00:00 *         Query Clear         Query Clear         Colspan="4">Application Window **         Query Clear         Query Clear         Colspan="4">Query Clear         Colspan="4">Application Window **         Query Clear         Query Clear         Query Clear         Colspan="4">Query Clear         Colspan="4">Query Clear         Query Clear         Query Clear         Query Clear         Query Clear         Query Clear                                                                                                    |                                                                |                                                                                                    |                          |                                                                   |                                                                               |                                          |                                               |                                                                                                    |                                   |                                  |
| quest Window       01-Jul-2012 08:00:00 to 31-Jul-2012 17:00:00 v       Window Type*:       Increase Start Date*:       01-Oct-2015 a O1-Oct-2016 a O1-Oct-2016 v       All a Allocated v         Location       Effective<br>Increase       BA<br>Code       Requested<br>Capacity<br>Clarease       Requested<br>Clarease       Request ID       DN<br>Adjustment                                                                                                    | UI-2012 08:00:00 to 31-Jul-2012 17:00:00 T<br>INCREASE Start Date: UI-0ct-2015<br>RAYOT<br>RAYOT<br>RAYOT<br>Request Status: Allocated<br>D1-0ct-2015<br>D1-0ct-2015<br>D1-0ct-2015<br>D1-0ct-2015<br>D1-0ct-2015<br>D1-0ct-2015<br>D1-0ct-2015<br>D1-0ct-2015<br>Request Status: Allocated<br>Rejected T<br>Query Clear<br>Request ID<br>Adjustment Action                                                                                                    | Juest Window Type I Enduring Application Window V         Window Type I Enduring Application Window V         Derivative       ABEDERNOT<br>BALGRAVOUTHPS       ABEDERNOT<br>BALGRAVOUTHPS       ABEDERNOT<br>Start Date       ABEDERNOT<br>Increase<br>Start Date       O1-0d-2016<br>Increase<br>Start Date       O1-0d-2016<br>Increase<br>Start Date       O1-0d-2016<br>Increase       Code       Andigue Type I<br>Increase       O1-0d-2016<br>Increase       O1-0d-2016<br>Increase       O1-0d-2016<br>Increase       O1-0d-2016<br>Increase       O1-0d-2017<br>Increase       D1-0d-2016<br>Increase       O1-0d-2017<br>Increase       D1-0d-2016<br>Increase       O1-0d-2017<br>Increase       D1-0d-2016<br>Increase       O1-0d-2016<br>Increase       D1-0d-2016<br>Increase       D1-0d-2016<br>Increase <th></th> <th></th> <th></th> <th></th> <th></th> <th></th> <th></th> <th></th> <th></th> <th></th>                                                                                                    |                                                                |                                                                                                    |                          |                                                                   |                                                                               |                                          |                                               |                                                                                                    |                                   |                                  |
| Period *:       BAERDEENOT       All         Location*:       BALGRAYOT       Increase Start Date*:       01-Oct-2015 ▲<br>01-Oct-2017 ▼       Request Status*:       All         Location       Effective<br>Increase       BA<br>Code       Requested<br>Capacity<br>Code       Requested<br>Capacity<br>Code       Request ID       DN<br>Adjustment                                                                                                    | DEFINITION     Increase     Status     Ol-Oct-2015<br>01-Oct-2016<br>01-Oct-2016     All<br>OL-Oct-2016<br>01-Oct-2016     All<br>Allocated<br>Colocated     All<br>Allocated     All<br>Allocated     Allocated       rective<br>crease<br>rt Date     BA<br>Code     Requested<br>Increase<br>Start Date     Requested<br>Capacity<br>(Increase By)<br>(kWh)     Status     Reason     Request ID     DN<br>Adjustment     Action                                                                                                    | Barry Deriod *1       All Constraints       BAR Roberton Timeses       Start Date       Ol-Oct-2015 (Di-Oct-2017)       Request Status *:       All Allocated (Main allocated Main allocated Ma                                                                                                    | hod of Sale*:                                                  | ENEXFLAT -                                                                                                    |                          |                                                                   |                                                                               | Request Type                             | *: Increase 💌                                 | 1                                                                                                    |                                   |                                  |
| Location*: ABERDEENOT<br>BALGRAYOT<br>BPGRNGEMOUTHPS<br>Location Effective<br>Location Location Code Start Data Start Data Start Dat                                                                                                    | DEEROT ALL CALL CALL CALL CALL CALL CALL CALL                                                                                                    | ABCEPTOTENDER/DEENOTING       ABLICATION       ABLICATION       ABLICATION       ABLICATION       ABLICATION       ABLICATION       ABLICATION       ABLICATION       ABLICATION       ABLICATION       ABLICATION       ABLICATION       ABLICATION       ABLICATION       Adjustment       Allocation       Adjustment       Adjustment                                                                                                    |                                                                |                                                                                                    |                          |                                                                   |                                                                               | Request Type                             | *: Increase 💌                                 | -                                                                                                    | - Partie and I                    | _                                |
| BPGRNGEMOUTHPS ▼       01-Oct-2017 ▼       Rejected ▼       Query         Location       Effective<br>Increase<br>Start Data       BA<br>Code<br>Code<br>Start Data       Requested<br>Capacity<br>(Increase By)       Request ID<br>Start Data       DN<br>Adjustment                                                                                                    | Regeneration     Requested<br>Capacity<br>rt Date     Requested<br>Capacity<br>(kv/h)     Reason     Request ID     DN<br>Adjustment     Action                                                                                                    | Increase Start Date     Requested Capacity     Requested Capacity     Requested Capacity     Query     Query     Clear       Location     Effective Start Date     Requested Capacity     Status     Reason     Request ID     DN<br>Adjustment     Action       REDENOT     01-0d-2015     XXX     01-0d-2015     100,000,000     ALL     XXXABERDEENOTENEKFLAT002     View     View       REDENOT     01-0d-2016     XXX     01-0d-2016     120,000,000     ALL     XXXABERDEENOTENEKFLAT002     View     View                                                                                                    |                                                                |                                                                                                    | 8:00:00                  | 1 to 31-Jul-2012                                                  | 2 17:00:00 💌                                                                  | Request Type                             | *: Increase 💽                                 | -                                                                                                    | opplication Window                | •                                |
| Location Effective BA Requested Capacity Status Reason Request ID Adjustment Adjustment                                                                                                    | iective BA Crease Start Date Requested Capacity (kWh) Status Reason Request ID Adjustment Adjustment Adjustment Reason Request ID Adjustment Reason Request ID Adjustment Reason Request ID Adjustment Reason Request ID Adjustment Reason Request ID Reason Request ID Reason Request ID Reason Request ID Reason Request ID Reason Request ID Reason Request ID Reason Request ID Reason Request ID Reason Request ID Reason Request ID Reason Request ID Reason Request ID Reason Request ID Reason Reason Request ID Reason Reason Request ID Reason Reason Reas                                                                                                    | Location     Effective<br>Start Data     BA<br>Code     Requested<br>Increase<br>Start Data     Status     Reason     Request ID     DN<br>Adjustment     DN<br>Adjustment     DN<br>Adjustment       REEENOT     01-00-2016     XXX     01-00-2016     120,000,000     ALL     XXXABERDEENOTENEXFLAT002     View     View                                                                                                    | quest Windov<br>Period*:                                       | 01-Jul-2012 0                                                                                                    | 8:00:00                  | 1 to 31-Jul-2012                                                  |                                                                               |                                          | 01-0 <del>4</del> -201                        | Application<br>Window Type*: Enduring A                                                                                                    | -                                 |                                  |
| Location Increase BA Code Chart Date Code Chart Date BA Code Chart Date BA Code Chart Date BA Code Chart Date BA Code Chart Date BA Code Chart Date BA Code Chart Date BA Chart Date BA                                                                                                    | rective BA Code Start Date (kWh) Status Reason Request ID DN Adjustment Action                                                                                                    | Location         Effective<br>Increases<br>Start Date         BA<br>Code         Requested<br>Increases<br>Start Date         Requested<br>Capacity<br>(Icvease By)<br>(kvhh)         Status         Reason         Request ID         DN<br>Adjustment         Action           REDENOT         01-0ct-2015         XXX         01-0ct-2015         100,000,000         ALL         XXXABERDEENOTENEXFLAT001         V           REDEENOT         01-0ct-2016         XXX         01-0ct-2016         120,000,000         ALL         XXXABERDEENOTENEXFLAT002         View         V                                                                                                    | quest Windov<br>Period*:                                       | 01-Jul-2012 0<br>ABERDEENOT<br>BALGRAYOT                                                                                                 | <b></b>                  | ]                                                                 |                                                                               |                                          | 01-0ct-2015                                   | Application<br>Window Type*: Enduring A                                                                                                    | -                                 | •                                |
| Location Increase BA Increase Capacity Status Reason Request ID Adjustment                                                                                                    | rease Code Increase Lapacity Status Reason Request ID Adjustment Action<br>rt Date (Increase By)<br>(kWh)                                                                                                    | Location         Increase<br>Start Date         Increase<br>Code         Increase<br>Start Date         Increase<br>(Increase By<br>(KvWh)         Status         Reason         Request ID         Adjustment         Action           REDENOT         01-0ct-2015         XXX         01-0ct-2015         100,000,000         ALL         XXXABERDEENOTENEXFLAT001         V         V           REDENOT         01-0ct-2016         120,000,000         ALL         XXXABERDEENOTENEXFLAT002         View         V                                                                                                    | quest Windov<br>Period*:                                       | 01-Jul-2012 0<br>ABERDEENOT<br>BALGRAYOT                                                                                                 | <b></b>                  | ]                                                                 |                                                                               |                                          | 01-0ct-2015                                   | Application<br>Window Type*: Enduring A                                                                                                    | ▲<br>▼                            |                                  |
|                                                                                                    | rt Date Start Date (IcWh)                                                                                                    | Start Date         Start Date         Start D                                                                                                    | quest Windov<br>Period*:                                       | 01-Jul-2012 0<br>ABERDEENOT<br>BALGRAYOT<br>BPGRNGEMOU                                                                                   | THPS 🔻                   |                                                                   | Inc                                                                           |                                          | 01-0ct-2015                                   | Application<br>Window Type*: Enduring A                                                                                                    | ▲<br>▼<br>Query                   |                                  |
|                                                                                                    |                                                                                                    | RDEENOT 01-0d-2016 XXX 01-0d-2016 120,000,000 ALL XXXABERDEENOTENEXFLATOO2 View                                                                                                    | quest Windov<br>Period*:<br>Location*:                         | 01-Jul-2012 0<br>ABERDEENOT<br>BALGRAYOT<br>BPGRNGEMOU<br>Effective<br>Increase                                                          | THPS V                   | Requested<br>Increase                                             | Inc<br>Requested<br>Capacity                                                  | rease Start Date                         | .*: 01-Oct-2019<br>01-Oct-2019<br>01-Oct-2019 | Application<br>Window Type*: Enduring A                                                                                                    | Query                             | y Clear                          |
| ERDEENOT 01-0ct-2015 XXX 01-0ct-2015 100,000,000 ALL XXXABERDEENOTENEXFLAT001                                                                                                    | 0d-2015 XXX 01-0d-2015 100,000,000 ALL XXXABERDEENOTENEXFLAT001 V                                                                                                    |                                                                                                    | quest Windov<br>Period*:<br>Location*:                         | 01-Jul-2012 0<br>ABERDEENOT<br>BALGRAYOT<br>BPGRNGEMOU<br>Effective<br>Increase                                                          | THPS V                   | Requested<br>Increase                                             | Inc<br>Requested<br>Capacity<br>(Increase By)                                 | rease Start Date                         | .*: 01-Oct-2019<br>01-Oct-2019<br>01-Oct-2019 | Application<br>Window Type*: Enduring A                                                                                                    | Query                             | y Clear                          |
|                                                                                                    |                                                                                                    |                                                                                                    | quest Window<br>Period*:<br>Location*:<br>Location             | O1-Jul-2012 0<br>ABERDEENOT<br>BALGRAYOT<br>BPGRNGEMOU<br>Effective<br>Increase<br>Start Date                                            | THPS V<br>BA<br>Code     | Requested<br>Increase<br>Start Date                               | Requested<br>Capacity<br>(Increase By)<br>(kWh)                               | rease Start Date<br>Status               | .*: 01-Oct-2019<br>01-Oct-2019<br>01-Oct-2019 | Application<br>Window Type*: Enduring A<br>Request Status*: Allocated<br>Rejected                                                           | Query                             | Y Clear                          |
|                                                                                                    |                                                                                                    |                                                                                                    | quest Windov<br>Period*:<br>Location*:<br>Location             | 01-Jul-2012 0<br>ABERDEENOT<br>BALGRAYOT<br>BPGRNGEMOU<br>Effective<br>Increase<br>Start Date<br>01-0ct-2015                             | BA<br>Code               | Requested<br>Increase<br>Start Date<br>01-0ct-2015                | Inc<br>Capacity<br>(Increase By)<br>(kWh)<br>100,000,000                      | rease Start Date<br>Status<br>ALL        | .*: 01-Oct-2019<br>01-Oct-2019<br>01-Oct-2019 | Application<br>Window Type*: Enduring A<br>Request Status*: Allocated<br>Rejected<br>Request ID                                             | Query<br>DN<br>Adjustment         | Y Clear<br>Action                |
|                                                                                                    |                                                                                                    | RDEENOT 01-00-2017 XXX 01-00-2017 130,000,000 ALL XXXABERDEENOTENEXFLATION UTEX                                                                                                    | quest Window<br>Period*:<br>Location*:<br>Location<br>ERDEENOT | 01-Jul-2012 0<br>ABERDEENOT<br>BALGRAYDT<br>BALGRAYDT<br>BPGRNGEMOU<br>Effective<br>Increase<br>Start Date<br>01-Oct-2015<br>01-Oct-2016 | BA<br>Code<br>XXX<br>XXX | Requested<br>Increase<br>Start Date<br>01-0ct-2015<br>01-0ct-2016 | Requested<br>Capacity<br>(Increase By)<br>(kWh)<br>100,000,000<br>120,000,000 | rease Start Date<br>Status<br>ALL<br>ALL | .*: 01-Oct-2019<br>01-Oct-2019<br>01-Oct-2019 | Application<br>Window Type*: Enduring A<br>Request Status*: Allocated<br>Request ID<br>XXXABERDEENOTENEXFLAT001<br>XXXABERDEENOTENEXFLAT001 | Query<br>Adjustment               | y Clear<br>Action<br>V           |
| ERDEENOT 01-0ct-2017 XXX 01-0ct-2017 130,000,000 ALL XXX ABERDEENOTENEXFLAT003 View                                                                                                    | Det-2017 XXX 01-Oet-2017 130,000,000 ALL XXX ABERDEENOTENEXFLAT003 View                                                                                                    |                                                                                                    | quest Window<br>Period*:<br>Location*:<br>Location<br>ERDEENOT | 01-Jul-2012 0<br>ABERDEENOT<br>BALGRAYDT<br>BALGRAYDT<br>BPGRNGEMOU<br>Effective<br>Increase<br>Start Date<br>01-Oct-2015<br>01-Oct-2016 | BA<br>Code<br>XXX<br>XXX | Requested<br>Increase<br>Start Date<br>01-0ct-2015<br>01-0ct-2016 | Requested<br>Capacity<br>(Increase By)<br>(kWh)<br>100,000,000<br>120,000,000 | rease Start Date<br>Status<br>ALL<br>ALL | .*: 01-Oct-2019<br>01-Oct-2019<br>01-Oct-2019 | Application<br>Window Type*: Enduring A<br>Request Status*: Allocated<br>Request ID<br>XXXABERDEENOTENEXFLAT001<br>XXXABERDEENOTENEXFLAT001 | Query<br>Adjustment               | Y Clear<br>Action                |
| RDEENOT         01-0ct-2017         XXX         01-0ct-2017         130,000,000         ALL         XXX ABERDEENOTENEXFLAT003         View                                                                                                    | xxx aberdeenotenexflat003 View V                                                                                                    |                                                                                                    | Quest Window<br>Period*:<br>Location*:<br>Location<br>RDEENOT  | 01-Jul-2012 0<br>ABERDEENOT<br>BALGRAYDT<br>BALGRAYDT<br>BPGRNGEMOU<br>Effective<br>Increase<br>Start Date<br>01-Oct-2015<br>01-Oct-2016 | BA<br>Code<br>XXX<br>XXX | Requested<br>Increase<br>Start Date<br>01-0ct-2015<br>01-0ct-2016 | Requested<br>Capacity<br>(Increase By)<br>(kWh)<br>100,000,000<br>120,000,000 | rease Start Date<br>Status<br>ALL<br>ALL | .*: 01-Oct-2019<br>01-Oct-2019<br>01-Oct-2019 | Application<br>Window Type*: Enduring A<br>Request Status*: Allocated<br>Request ID<br>XXXABERDEENOTENEXFLAT001<br>XXXABERDEENOTENEXFLAT001 | Query<br>Adjustment               | Y Clear<br>Action<br>V           |
| ERDEENOT 01-0ct-2017 XXX 01-0ct-2017 130,000,000 ALL XXX ABERDEENOTENEXFLAT003 View                                                                                                    | xxx aberdeenotenexflat003 View V                                                                                                    |                                                                                                    | quest Window<br>Period*:<br>Location*:<br>Location<br>ERDEENOT | 01-Jul-2012 0<br>ABERDEENOT<br>BALGRAYDT<br>BALGRAYDT<br>BPGRNGEMOU<br>Effective<br>Increase<br>Start Date<br>01-Oct-2015<br>01-Oct-2016 | BA<br>Code<br>XXX<br>XXX | Requested<br>Increase<br>Start Date<br>01-0ct-2015<br>01-0ct-2016 | Requested<br>Capacity<br>(Increase By)<br>(kWh)<br>100,000,000<br>120,000,000 | rease Start Date<br>Status<br>ALL<br>ALL | .*: 01-Oct-2019<br>01-Oct-2019<br>01-Oct-2019 | Application<br>Window Type*: Enduring A<br>Request Status*: Allocated<br>Request ID<br>XXXABERDEENOTENEXFLAT001<br>XXXABERDEENOTENEXFLAT001 | Query<br>Adjustment               | y Clear<br>Action<br>V           |
| ERDEENOT 01-0d-2017 XXX 01-0d-2017 130,000,000 ALL XXX ABERDEENOTENEXFLAT003 View                                                                                                    | XXX 456RD66NOTENEXFLAT003 View V                                                                                                    |                                                                                                    | quest Window<br>Period*:<br>Location*:<br>Location<br>ERDEENOT | 01-Jul-2012 0<br>ABERDEENOT<br>BALGRAYDT<br>BALGRAYDT<br>BPGRNGEMOU<br>Effective<br>Increase<br>Start Date<br>01-Oct-2015<br>01-Oct-2016 | BA<br>Code<br>XXX<br>XXX | Requested<br>Increase<br>Start Date<br>01-0ct-2015<br>01-0ct-2016 | Requested<br>Capacity<br>(Increase By)<br>(kWh)<br>100,000,000<br>120,000,000 | rease Start Date<br>Status<br>ALL<br>ALL | .*: 01-Oct-2019<br>01-Oct-2019<br>01-Oct-2019 | Application<br>Window Type*: Enduring A<br>Request Status*: Allocated<br>Request ID<br>XXXABERDEENOTENEXFLAT001<br>XXXABERDEENOTENEXFLAT001 | Query<br>Adjustment               | y Clear<br>Action<br>V           |
| ERDEENOT 01-0d-2017 XXX 01-0d-2017 130,000,000 ALL XXX ABERDEENOTENEXFLAT003 View                                                                                                    | 2d-2017 XXX 01-0d-2017 130,000,000 ALL XXX ABERDEENOTENEXFLATOO3 View V                                                                                                    |                                                                                                    | quest Window<br>Period*:<br>Location*:<br>Location<br>ERDEENOT | 01-Jul-2012 0<br>ABERDEENOT<br>BALGRAYDT<br>BALGRAYDT<br>BPGRNGEMOU<br>Effective<br>Increase<br>Start Date<br>01-Oct-2015<br>01-Oct-2016 | BA<br>Code<br>XXX<br>XXX | Requested<br>Increase<br>Start Date<br>01-0ct-2015<br>01-0ct-2016 | Requested<br>Capacity<br>(Increase By)<br>(kWh)<br>100,000,000<br>120,000,000 | rease Start Date<br>Status<br>ALL<br>ALL | .*: 01-Oct-2019<br>01-Oct-2019<br>01-Oct-2019 | Application<br>Window Type*: Enduring A<br>Request Status*: Allocated<br>Request ID<br>XXXABERDEENOTENEXFLAT001<br>XXXABERDEENOTENEXFLAT001 | Query<br>Adjustment               | y Clear<br>Action<br>V           |
|                                                                                                    | Set-2017 XXX 01-Oct-2017 130,000,000 ALL XXX ABERDEENOTENEXFLAT003 View V<br>Generate Report                                                                                                    | Generate Deport                                                                                                    | equest Window<br>Period*:<br>Location<br>ERDEENOT<br>ERDEENOT  | 01-Jul-2012 0<br>ABERDEENOT<br>BALGRAYDT<br>BALGRAYDT<br>BPGRNGEMOU<br>Effective<br>Increase<br>Start Date<br>01-Oct-2015<br>01-Oct-2016 | BA<br>Code<br>XXX<br>XXX | Requested<br>Increase<br>Start Date<br>01-0ct-2015<br>01-0ct-2016 | Requested<br>Capacity<br>(Increase By)<br>(kWh)<br>100,000,000<br>120,000,000 | rease Start Date<br>Status<br>ALL<br>ALL | .*: 01-Oct-2019<br>01-Oct-2019<br>01-Oct-2019 | Application<br>Window Type*: Enduring A<br>Request Status*: Allocated<br>Request ID<br>XXXABERDEENOTENEXFLAT001<br>XXXABERDEENOTENEXFLAT001 | Query<br>DN<br>Adjustment<br>View | Y Clear<br>Action<br>V<br>V<br>V |

#### PDF Report

| Application Req | uest Information - Microsoft Inter                                                    | rnet Explorer                 |                                                                                                 |        |        |           |               | _ 8 |
|-----------------|---------------------------------------------------------------------------------------|-------------------------------|-------------------------------------------------------------------------------------------------|--------|--------|-----------|---------------|-----|
|                 |                                                                                       | Application Re                | equest Information                                                                              |        |        |           |               |     |
|                 | iness Associate: XXX<br>Method of Sale: ENEXFLAT<br>on Window Type Enduring Applicati |                               | Product: NTS EXIT FLAT CAPA<br>lequest Type: Increase<br>ndow Period: 01-Jul-2012 08:00:00 to 3 |        |        | ARY       |               |     |
| Location        | Effective Increase Start Date                                                         | Requested Increase Start Date | Requested Capacity (Increase By)<br>(kWh)                                                       | Status | Reason | 1         | Request ID    |     |
| ABERDEENOT      | 01-Oct-2015                                                                           | 01-Oct-2015                   | 100,000,000                                                                                     | ALL    |        | XXXABERD  | EENOTENEXFLAT | 001 |
| BERDEENOT       | 01-Oct-2016                                                                           | 01-Oct-2016                   | 120,000,000                                                                                     | ALL    |        | XXXABERD  | EENOTENEXFLAT | 002 |
| ABERDEENOT      | 01-Oct-2017                                                                           | 01-Oct-2017                   | 150,000,000                                                                                     | ALL    |        | XXX ABERD | EENOTENEXFLAT | 003 |
|                 |                                                                                       |                               |                                                                                                 |        |        |           |               |     |
|                 |                                                                                       |                               |                                                                                                 |        |        |           |               |     |
|                 |                                                                                       |                               |                                                                                                 |        |        |           |               |     |
|                 |                                                                                       |                               |                                                                                                 |        |        |           |               |     |
|                 |                                                                                       |                               |                                                                                                 |        |        |           |               |     |
|                 |                                                                                       |                               |                                                                                                 |        |        |           |               |     |
|                 |                                                                                       |                               |                                                                                                 |        |        |           |               |     |
| Done            |                                                                                       |                               |                                                                                                 |        |        |           | 📮 My Computer | _   |

#### **CSV** Report

| 🚰 Application Request Information - Microsoft Internet Explorer                                                                                                    |                                                                    |
|----------------------------------------------------------------------------------------------------|--------------------------------------------------------------------|
| Business Associate, Product, Method of Sale, Request Type, Request Window Period, Application Window Type, Location, Effective Increase Start Date, Requ<br>XXX,NTS EXIT FLAT CAPACITY FIRM PRIMARY, ENEXFLAT, Increase, 01-Jul-2012 08:0000 to 31-Jul-2012 17:00:00, Enduring Application Window, ABER<br>XXX,NTS EXIT FLAT CAPACITY FIRM PRIMARY, ENEXFLAT, Increase, 01-Jul-2012 08:00:00 to 31-Jul-2012 17:00:00, Enduring Application Window, ABER<br>XXX,NTS EXIT FLAT CAPACITY FIRM PRIMARY, ENEXFLAT, Increase, 01-Jul-2012 08:00:00 to 31-Jul-2012 17:00:00, Enduring Application Window, ABER<br>XXX,NTS EXIT FLAT CAPACITY FIRM PRIMARY, ENEXFLAT, Increase, 01-Jul-2012 08:00:00 to 31-Jul-2012 17:00:00, Enduring Application Window, ABER | DEENOT,01-Oct-2015,01-Oct-2015,<br>DEENOT,01-Oct-2016,01-Oct-2016, |
|                                                                                                    |                                                                    |
|                                                                                                    |                                                                    |
|                                                                                                    |                                                                    |
|                                                                                                    |                                                                    |
|                                                                                                    |                                                                    |
|                                                                                                    |                                                                    |
|                                                                                                    |                                                                    |
|                                                                                                    |                                                                    |
|                                                                                                    |                                                                    |
|                                                                                                    |                                                                    |
|                                                                                                    |                                                                    |
|                                                                                                    |                                                                    |
| Done                                                                                                    | My Computer                                                        |
|                                                                                                    | , , <b>.</b>                                                       |
| Application Request Information - Microsoft Internet Explorer                                                                                                    |                                                                    |
| Application Window Type,Request Window Period_Location,Effective Increase Start Date,Requested Increase Start Date,Requested Capacity (Increase By)<br>AT,Increase, Enduring Application Window,01-Jul-2012 08:00:00 to 31-Jul-2012 17:00:00,ABERDEENOT,01-Oct-2015,01-Oct-2016,10000000,ALL_XXXABE<br>AT,Increase, Enduring Application Window,01-Jul-2012 08:00:00 to 31-Jul-2012 17:00:00,ABERDEENOT,01-Oct-2016,01-Oct-2016,12000000,ALL_XXXABE<br>AT,Increase, Enduring Application Window,01-Jul-2012 08:00:00 to 31-Jul-2012 17:00:00,ABERDEENOT,01-Oct-2017,01-Oct-2017,15000000,ALL_XXXABE                                                                                                    | RDEENOTENEXFLAT001<br>DEENOTENEXFLAT002                            |
|                                                                                                    |                                                                    |
|                                                                                                    |                                                                    |
|                                                                                                    |                                                                    |
|                                                                                                    |                                                                    |
|                                                                                                    |                                                                    |
|                                                                                                    |                                                                    |
|                                                                                                    |                                                                    |
|                                                                                                    |                                                                    |
|                                                                                                    |                                                                    |
|                                                                                                    |                                                                    |
|                                                                                                    |                                                                    |
|                                                                                                    |                                                                    |
|                                                                                                    |                                                                    |
| ∑<br>Done                                                                                                    | My Computer                                                        |

#### 2. Dummy Data Updated – Example

Reference Screen Pack 2a.1, 2a.2 & 2a.3

Values were added to the 'Actual Pricing Period' column to display logical and meaningful data in order to show how the Production system will behave post system implementation.

#### 'Old' Screen Shot

| Messages - 0               | User Name: IONT1301                   | BA:                                 | TRA 📝                                                                          |                            | User Role: IGMS013 📝    |
|----------------------------|---------------------------------------|-------------------------------------|--------------------------------------------------------------------------------|----------------------------|-------------------------|
| MINI                       | Environment: Prototype                | You are here : Prode                | uct > P <mark>ublish</mark> Invitation >                                       | Capacity & Price Informati | on Prod                 |
| Capacity & F<br>Informatio |                                       |                                     | of Sale*: ENEXFLAT +                                                           |                            |                         |
|                            |                                       |                                     | Request Window<br>Period*                                                      |                            |                         |
| l                          | Date: 01-Oct-2015 Earliest L          | Decrease Start<br>Date: 01-Oct-2012 | Period*                                                                        | 01-Jul-2012 08:00:00 to    | 31-Jul-2012 17:00:00 💌  |
| Locat                      | tion*: BALGRAYOT<br>BPGRNGEMOUTHPS    | Indicativ                           | e Pricing<br>Period*: 01-Oct-2015 to :<br>01-Oct-2016 to :<br>01-Oct-2017 to : | 0-Sep-2017                 | and and the state       |
|                            |                                       |                                     |                                                                                |                            | Query Clear             |
| Location                   | Indicative Pricing Period             | Available Unsold Capacity<br>(kWh)  | Indicative Price<br>(p/kWh)                                                    | Actual Pricing Period      | Actual Price<br>(p/kWh) |
| BERDEENOT                  | 01-Apr-2015 to 30-Sep-2015            | 10,000,000                          | 0.0125                                                                         | -                          | - ^                     |
| BERDEENOT                  | 01-Oct-2015 to 30-Sep-2016            | 10,000,000                          | 0.0125                                                                         | -                          | -                       |
| BERDEENOT                  | 01-Oct-2016 to 30-Sep-2017            | 10,000,000                          | 0.0125                                                                         | -                          | -                       |
| BERDEENOT                  | 01-Oct-2017 to 30-Sep-2018            | 10,000,000                          | 0.0125                                                                         |                            | - 1                     |
| BERDEENOT                  | 01-Oct-2018 to 30-Sep-2019            | 10,000,000                          | 0.0125                                                                         | -                          |                         |
| BERDEENOT                  | 01-Oct-2019 to 30-Sep-2020            | 10,000,000                          | 0.0125                                                                         | -                          | -                       |
| BERDEENOT                  | 01-Oct-2020 to 30-Sep-2021            | 10,000,000                          | 0.0125                                                                         | -                          | -                       |
| BERDEENOT                  | 01-Oct-2021 to 30-Sep-2022            | 10,000,000                          | -                                                                              |                            |                         |
| BERDEENOT                  | 01-Oct-2022 to 30-Sep-2023            | 10,000,000                          | -                                                                              | -                          | -                       |
| BERDEENOT                  | 01-Oct-2023 to 30-Sep-2024            | 10,000,000                          | -                                                                              | -                          | -                       |
| BERDEENOT                  | 01-Oct-2024 to 30-Sep-2025            | 10,000,000                          | -                                                                              |                            | -                       |
| BERDEENOT                  | 01-Oct-2025 to 30-Sep-2026            | 10,000,000                          | -                                                                              |                            | -                       |
| OTE: Permits n             | nay lead to different Effective Incre | ase Start Dates for specified Loca  | tions                                                                          |                            | Generate Report         |
|                            |                                       |                                     |                                                                                |                            |                         |
|                            |                                       |                                     |                                                                                |                            |                         |
|                            |                                       |                                     |                                                                                |                            |                         |
|                            |                                       |                                     |                                                                                |                            |                         |
|                            |                                       |                                     |                                                                                |                            |                         |
|                            |                                       |                                     |                                                                                |                            |                         |
|                            |                                       |                                     |                                                                                |                            |                         |

#### 'New' Screen Shot with Dummy Data Updated

|                   | User Name: IONT1301                   |                                    | TRA 😿                                     | 1-1 1/25                         | ser Role: IGMS    |        |
|-------------------|---------------------------------------|------------------------------------|-------------------------------------------|----------------------------------|-------------------|--------|
| MINI              | Environment: Prototype                | You are here : Produ               | ict > Publish Invitation                  | > Capacity & Price Information   | n                 | Prod   |
|                   |                                       |                                    |                                           |                                  |                   |        |
| Capacity & P      | nce                                   |                                    |                                           |                                  |                   |        |
| Informatio        |                                       |                                    |                                           |                                  |                   | -      |
|                   |                                       |                                    | P-14-14-14-14-14-14-14-14-14-14-14-14-14- | -                                |                   |        |
| Produ             | et*: NTS EXIT FLAT CAPACITY FIF       | RM PRIMARY - Method o              | f Sale*: ENEXFLAT                         | 1                                |                   |        |
| earliest Increase | Start 01-Oct-2015 Earliest D          | ecrease Start                      | Request Wind                              | ow 01-Jul-2012 08:00:00 to 3     | 1.10.2012 17      | .00.00 |
| C                 | ate: 01-0ct-2015 Currest b            | ecrease Start<br>Date: 01-Oct-2012 | Period                                    | *;                               | 1 501 2012 1,     |        |
|                   | ABERDEENOT                            | Indicative                         | Pricing 01-Oct-2015 to                    | o 30-Sep-2016 🔺                  |                   |        |
| Locati            | on*: BALGRAYOT<br>BPGRNGEMOUTHPS      | 1                                  | eriod*: 01-Oct-2016 to<br>01-Oct-2017 to  | 5 30-Sep-2017<br>5 30-Sep-2018 ▼ |                   |        |
|                   |                                       |                                    |                                           |                                  | Query             | Clear  |
| Location          | Indicative Pricing Period             | Offered Quantity (kWh)             | Indicative Price<br>(p/kWh)               | Actual Pricing Period            | Actual P<br>(p/kW |        |
| ABERDEENOT        | 01-Apr-2015 to 30-Sep-2015            | 10,000,000                         |                                           | 01-Apr-2015 to 30-Sep-2015       | (D) K W           | ·)     |
| ABERDEENOT        | 01-Oct-2015 to 30-Sep-2016            | 10,000,000                         | 0.0125                                    | 01-Oct-2015 to 30-Sep-2016       | -                 |        |
| ABERDEENOT        | 01-Oct-2016 to 30-Sep-2017            | 10,000,000                         | 0.0125                                    | 01-Oct-2016 to 30-Sep-2017       | -                 |        |
| ABERDEENOT        | 01-Oct-2017 to 30-Sep-2018            | 10,000,000                         | 0.0125                                    | 01-Oct-2017 to 30-Sep-2018       | -                 |        |
| ABERDEENOT        | 01-Oct-2018 to 30-Sep-2019            | 10,000,000                         | 0.0125                                    | 01-Oct-2018 to 30-Sep-2019       | -                 |        |
| ABERDEENOT        | 01-Oct-2019 to 30-Sep-2020            | 10,000,000                         | 0.0125                                    | 01-Oct-2019 to 30-Sep-2020       | -                 |        |
| ABERDEENOT        | 01-Oct-2020 to 30-Sep-2021            | 10,000,000                         | 0.0125                                    | 01-Oct-2020 to 30-Sep-2021       | -                 |        |
| ABERDEENOT        | 01-Oct-2021 to 30-Sep-2022            | 10,000,000                         | -                                         | 01-Oct-2021 to 30-Sep-2022       | -                 |        |
| ABERDEENOT        | 01-Oct-2022 to 30-Sep-2023            | 10,000,000                         | -                                         | 01-Oct-2022 to 30-Sep-2023       | -                 |        |
| ABERDEENOT        | 01-Oct-2023 to 30-Sep-2024            | 10,000,000                         | -                                         | 01-Oct-2023 to 30-Sep-2024       | -                 |        |
| ABERDEENOT        | 01-Oct-2024 to 30-Sep-2025            | 10,000,000                         | -                                         | 01-Oct-2024 to 30-Sep-2025       | -                 |        |
| ABERDEENOT        | 01-Oct-2025 to 30-Sep-2026            | 10,000,000                         | -                                         | 01-Oct-2025 to 30-Sep-2026       | -                 | ~      |
| NOTE: Permits m   | av lead to different Effective Increa | se Start Dates for specified Locat | ions                                      |                                  | Generate R        | teport |
|                   |                                       |                                    |                                           |                                  |                   |        |

### **XX**Serve

#### 3. New Screens – Examples

Reference Screen Pack 3.13

Additional screens have been added for the Ad Hoc Enduring Increase Application and Ad Hoc Decrease Application processes.

These screens were introduced during the analysis phase approval as it was felt that the 'User Preferences' functionality should be also available for the Ad Hoc processes. The new screens are identical in format to the previously shown screens for 'Enduring Annual NTS Exit Flat Capacity Application Increase', 'Enduring Annual NTS Exit Flat Capacity Application Decrease' & 'Annual NTS Exit Flat Capacity Application' processes.

#### 'Existing' Screen for Enduring Capacity Increase with the Validation Parameter as 'Capacity'

| Online               | Screen                           |                                                         |                                              |                |                                                                              |                                                                                                    |                                                                              |                                         |          |
|----------------------|----------------------------------|---------------------------------------------------------|----------------------------------------------|----------------|------------------------------------------------------------------------------|----------------------------------------------------------------------------------------------------|------------------------------------------------------------------------------|-----------------------------------------|----------|
| 🕘 User Prefe         | erences - Micro                  | soft Internet Explo                                     | rer                                          |                |                                                                              |                                                                                                    |                                                                              |                                         |          |
| 2 🗎 (                | 0 (                              |                                                         |                                              |                |                                                                              |                                                                                                    |                                                                              |                                         |          |
| GEM                  | INI 💭                            |                                                         | Po 1                                         |                |                                                                              |                                                                                                    | call free on 0800                                                            |                                         | Part     |
| Contract<br>IMS      | Product                          | Trade Deal                                              | Constraints                                  | Meter Det      | ails Nominatio                                                               | and the second second se | Measurement                                                                  |                                         | Invoice  |
| Message              | 25 - O 🚺 U                       | ser Name: IONT13                                        | 301                                          |                | BA: TRA 💟                                                                    |                                                                                                    |                                                                              | User Role: IGMS01                       | 3 💙      |
| GEMIN                | Envi                             | ronment: Prototype                                      |                                              | You            | are here : Deal > Cap                                                        | ture > Setup Us                                                                                                    | er Preferences                                                               |                                         | Deal     |
| Produc               | E*: NTS EXIT FL                  | AT CAPACITY FIRM F                                      | RIMARY 💌                                     | Loca           | ation *: BALGRAYOT<br>BPGRNGEMO<br>CARESTONO                                 | UTHPS                                                                                                    | <b>∧</b>                                                                     |                                         |          |
|                      | BA: XXX                          |                                                         | ,                                            | Abbreviated BA | Name: XXX                                                                    |                                                                                                    | B/                                                                           | Name: XXX                               |          |
| Mo                   | *: ANEXFLAT<br>EXENFLAT          | ENDURING NTS EXI                                        | T FLAT CAPACITY                              | Request        | Type *: Increase<br>Decrease                                                 | ]                                                                                                    | Validation Paran                                                             | neter *: Capacity<br>Commitmen<br>Query | it Value |
| MoS                  | Request Type                     | Location                                                | Validation<br>Parameter                      | Upper Limit    | Upper Limit Type                                                             | Lower Limit                                                                                                    | Lower Limit Type                                                             | Units Validation                        | on 🖉     |
| EXENFLAT<br>EXENFLAT | Increase<br>Increase<br>Decrease | BALGRAYOT<br>BPGRNGEMOUTHPS<br>CARESTONOT<br>CARESTONOT | Capadity<br>Capadity<br>Capadity<br>Capadity | 10,000,000     | Max. Increase By<br>Max. Increase By<br>Max. Decrease By<br>Max. Decrease To | 2,000,000<br>1,000,000<br>100,000                                                                                                    | Min. Increase By<br>Min. Increase By<br>Min. Decrease By<br>Min. Decrease To | kWh Both<br>kWh Lower Limit             | Nodify   |
|                      |                                  |                                                         |                                              |                |                                                                              |                                                                                                    |                                                                              |                                         |          |
| 🙆 07-May-2009        | 15:57:22                         |                                                         |                                              |                |                                                                              |                                                                                                    |                                                                              | Second Second                           | intranet |

'New' Screen for Ad Hoc Enduring Increase with the Validation Parameter as 'Capacity'

| Online Sc          | reen                         |                                       |                       |             |                       |                  |                          |                              |                |
|--------------------|------------------------------|---------------------------------------|-----------------------|-------------|-----------------------|------------------|--------------------------|------------------------------|----------------|
| 🍯 User Preferences | s - Microso <mark>f</mark> t | Internet Explorer                     |                       |             |                       |                  |                          |                              |                |
| 3 🗎 🛈 🕲            | Û                            |                                       |                       |             |                       |                  |                          |                              |                |
| GEMIN              |                              |                                       |                       |             |                       |                  |                          |                              |                |
| GLIVIIIN           | Chillen and the second       | 101                                   |                       | 1 ·         |                       | Smell Gas 7 C    | all free on 0800         | 0 111 999                    | and the second |
|                    |                              |                                       |                       |             |                       | all              | calls are recorded and . | may be monitored             |                |
| Contract Pro       | oduct   1                    | Trade   Deal                          | Constraints           | Meter Det   | ails Nominatio        | ons   OCM        | Measurement              | ts Allocation                | s   Invoice    |
| Messages - 0       | 🚺 Us                         | ser Name: IONT1:                      | 301                   |             | BA: TRA               |                  |                          | User Role: IGMS              | 3013 🖵         |
| GEMINI             | Envir                        | ronment: Prototype                    |                       | You         | are here : Deal > Cap | oture > Setup Us | er Preferences           |                              | Deal           |
|                    |                              |                                       |                       |             |                       |                  |                          |                              |                |
| User Prefe         | rences                       | · · · · · · · · · · · · · · · · · · · |                       |             |                       |                  |                          |                              |                |
|                    |                              |                                       |                       |             |                       |                  |                          |                              |                |
| Decduct *: N       | TO EVIT ELA                  | AT CAPACITY FIRM F                    |                       | Loc         | BALGRAYOT             |                  | •                        |                              |                |
| Produce . In       | 15 EATH DA                   |                                       |                       | LUCA        | CARESTONO             | T                | <b>-</b>                 |                              |                |
| BA: XX             | xx                           |                                       |                       | BA Abbr.    | Name: XXX             |                  | E                        | A Name: XXX                  |                |
|                    | TENEVEL AT                   | -                                     |                       |             | Transaction           |                  |                          | Constitu                     |                |
| MoS *: A           | NEXFLAT                      | ADHOC INCREASE                        | E ENDURING NTS E      | XIT Request | Type *:               |                  | Validation Para          | meter *: Capacity<br>Commitn | nent Value     |
|                    |                              |                                       |                       |             |                       |                  |                          | Query                        | Clear          |
| MoS Re             | quest Type                   | Location                              | Validation            | Upper Limit | Upper Limit Type      | Lower Limit      | Lower Limit Type         | Units Validat                | tion On        |
| AIENEXFLAT Inc     |                              | BALGRAYOT                             | Parameter<br>Capacity | 10,000,000  |                       |                  |                          | kWh Upper Limit              |                |
| AIENEXFLAT Inc     | rease                        | BPGRNGEMOUTHPS                        | Capacity              | 15,000,000  | Max. Increase By      | 2,000,000        | Min. Increase By         | kWh Both                     |                |
|                    |                              |                                       |                       |             |                       |                  |                          |                              |                |
|                    |                              |                                       |                       |             |                       |                  |                          |                              |                |
|                    |                              |                                       |                       |             |                       |                  |                          |                              |                |
|                    |                              |                                       |                       |             |                       |                  |                          |                              |                |
|                    |                              |                                       |                       |             |                       |                  |                          |                              |                |
| 4                  |                              |                                       |                       |             |                       |                  |                          |                              |                |
|                    |                              |                                       |                       |             |                       |                  |                          |                              |                |
|                    |                              |                                       |                       |             |                       |                  |                          | Add                          | Modify         |
|                    |                              |                                       |                       |             |                       |                  |                          |                              |                |
| 27-May-2009 17:55  | 5:07                         |                                       |                       |             |                       |                  |                          | 🔍 Lo                         | ocal intranet  |

#### Online S

#### 4. Enhanced Explanation – Example

Reference Screen Pack 4.9

The guidance notes contained within certain screens was introduced to assist system users in their understanding of the workings of the applicable screens. This was introduced during the analysis phase approval.

#### 'Old' Screen Shot

| Online S                                                     | Screen                                                 |                                                              |                                                                                                    |                                           |                                           |                                       |                                                                          |
|--------------------------------------------------------------|--------------------------------------------------------|--------------------------------------------------------------|----------------------------------------------------------------------------------------------------|-------------------------------------------|-------------------------------------------|---------------------------------------|--------------------------------------------------------------------------|
| 🕙 Create Req                                                 | uest - Microsoft Internet Exp                          | lorer                                                        |                                                                                                    |                                           |                                           |                                       |                                                                          |
| GEMI                                                         | NI 📃                                                   | 0.5                                                          |                                                                                                    |                                           | Call free on 081<br>calls are recorded an |                                       |                                                                          |
| Contract<br>IMS                                              | Product   Trade   De                                   | al Constrain                                                 | ts   Meter Details   Nor                                                                                                    | ninations OCM                             | Measureme                                 | nts All                               | ocations   Invoice                                                       |
| Message                                                      | s - 0 🚺 User Name: IC                                  | NT1301                                                       | BA: TRA 😒                                                                                                    |                                           |                                           | User F                                | tole: IGMS013 🕑                                                          |
| GEMINI                                                       | Environment: Proto                                     | type                                                         | You are here : De                                                                                                    | al > Capture > Create R                   | equest > Query                            |                                       | Deal                                                                     |
| Pro<br>BA (<br>Applicatio<br>Window Pe<br>NATION/<br>Minimun |                                                        | 2012 💌<br>85<br>0 Maximum Nu                                 | Method of Sale*: AIENEXF<br>BA Abbr. Name: XXX<br>Increase Start Date*: 01-Oct-<br>mber of Requests per Increase<br>ative Price(p/kWh)<br>0.0125 | 2012 💌                                    | Maximum                                   | * XXX<br>*: ABERDEE<br>(<br>Number of | NOT<br>Query Clear<br>Tranche Requests: 4<br>tual Price(p/kWh)<br>0.0115 |
|                                                              | 01-04-2012 to 31-04-2012<br>01-Nov-2012 to 30-Nov-2012 |                                                              | 0.0125                                                                                                    | 01-Nov-2012 to 30-Nov                     |                                           |                                       | 0.0115                                                                   |
| USER'S E                                                     | NDURING ANNUAL DATA                                    |                                                              |                                                                                                    |                                           |                                           |                                       |                                                                          |
|                                                              | User's Enduring Annu                                   | i <mark>al Entitlement Sta</mark><br>L-Oc <del>t</del> -2012 | rt Date                                                                                                    | User's Endur                              | ing Annual Entitle                        | ement (kV                             | <b>Vh)</b><br>10,000,000                                                 |
| DEGUT                                                        | 01                                                     | L-Oct-2012                                                   |                                                                                                    |                                           |                                           |                                       | 20,000,000                                                               |
| Select                                                       | F PARAMETERS<br>Ad-hoc Request ID                      | Ad-hoc Request<br>Status                                     | Tranche Request ID                                                                                                    | Requested Increase<br>Start Date          | Max. Increase<br>By (kWh)                 | Request<br>Status                     | Timestamp                                                                |
|                                                              | AIENEXFLATO01AH001                                     | PENDING                                                      | XXXABERDEENOTAIENEXFLAT002<br>XXXABERDEENOTAIENEXFLAT003<br>XXXABERDEENOTAIENEXFLAT004                                                           | 01-Oct-2012<br>01-Dec-2012<br>01-Jan-2013 | 2,200,000<br>2,500,000<br>300,000,000     | NEW<br>NEW                            | 02-Jun-2012 19:35:00<br>02-Jun-2012 19:35:06<br>02-Jun-2012 22:09:02     |
|                                                              |                                                        |                                                              |                                                                                                    |                                           |                                           |                                       | Add Withdraw                                                             |
| <                                                            |                                                        |                                                              | ΠU                                                                                                    |                                           |                                           |                                       | <u>&gt;</u>                                                              |
| 16:47:36000                                                  |                                                        |                                                              |                                                                                                    |                                           |                                           | + $+$ $+$                             | 🚽 🚽 Local intranet '                                                     |

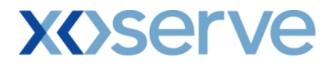

'New' Screen Shots with Enhanced Explanation

| issus risqu                                                                                                  | iest - Microsoft Internet Ex                                                                                                    | çılorer                                                                                                    |                                                                                                    |                                                                                                    |                                                                                             |                                                     | <u> </u>                                                                                                    |
|----------------------------------------------------------------------------------------------------|----------------------------------------------------------------------------------------------------|----------------------------------------------------------------------------------------------------|----------------------------------------------------------------------------------------------------|----------------------------------------------------------------------------------------------------|---------------------------------------------------------------------------------------------|-----------------------------------------------------|----------------------------------------------------------------------------------------------------|
| EMI                                                                                                    | NÎ 📃 🔍                                                                                                    |                                                                                                    |                                                                                                    |                                                                                                    |                                                                                             |                                                     | 15°                                                                                                    |
|                                                                                                    |                                                                                                    |                                                                                                    |                                                                                                    |                                                                                                    | call free on 08<br>calls are recorded an                                                    |                                                     | 99<br>nitored                                                                                                    |
| ntract<br>S                                                                                                  | Product   Trade   De                                                                                                    | eal Constrain                                                                                                    | ts Meter Details Non                                                                                                    | ninations OCM                                                                                                    | Measureme                                                                                   | nts All                                             | locations Invoice                                                                                                    |
| Messages                                                                                                    | - 0 🚺 User Name: I                                                                                                    | ONT1301                                                                                                    | BA: TRA                                                                                                    |                                                                                                    |                                                                                             | User R                                              | Role: IGMS013 🛛 🕑                                                                                                    |
| MINI                                                                                                    | Environment: Prot                                                                                                    | totype                                                                                                    | You are here : De                                                                                                    | al > Capture > Create R                                                                                                    | equest > Query                                                                              |                                                     | D                                                                                                    |
|                                                                                                    | ode: XXX<br>iod*: 02-Jun-2012 to 02-Jun                                                                                                    | -2012 💙                                                                                                    | BA Abbr. Name: XXX                                                                                                    | 2012 💌                                                                                                    | BA Name:<br>Location                                                                        | XXX                                                 | NOT V                                                                                                    |
| NATIONA<br>Minimum                                                                                           | LGRID DEFINED PARAMETE<br>Increase by Quantity: 100,0<br>Indicative Pricing Period<br>1-Oct-2012 to 31-Oct-2012<br>1-Nov-2012 to 30-Nov-2012                                                                                        | RS<br>00 Maximum Nu                                                                                                    | mber of Requests per Increase<br>ative Price(p/kWh)<br>0.0125<br>0.0125                                                              |                                                                                                    | <b>i</b><br>-2012                                                                           |                                                     | Query Clear<br>f Tranche Requests: 4<br>tual Price(p/kWh)<br>0.0115 =<br>0.0115 =                                                                                                 |
| NATIONA<br>Minimum<br>0<br>0                                                                                 | L GRID DEFINED PARAMETE<br>Increase by Quantity: 100,0<br>Indicative Pricing Period<br>1-0ct-2012 to 31-0ct-2012                                                                                                    | RS<br>00 Maximum Nu                                                                                                    | ative Price(p/kWh)<br>0.0125                                                                                                    | Start Date : 1<br>Actual Pricing Perior<br>01-0ct-2012 to 31-0ct                                                                                                    | <b>i</b><br>-2012                                                                           |                                                     | f Tranche Requests: 4<br>tual Price(p/kWh)<br>0.0115 -                                                                                                    |
| NATIONA<br>Minimum<br>0<br>0                                                                                 | L GRID DEFINED PARAMETE<br>Increase by Quantity: 100,0<br>Indicative Pricing Period<br>1-Oct-2012 to 31-Oct-2012<br>1-Nov-2012 to 30-Nov-2012<br>IDURING ANNUAL DATA<br>User's Enduring Ann                                         | RS<br>00 Maximum Nu<br>Indic<br>nual Entitlement Sta                                                                                                    | cative Price(p/kWh)<br>0.0125<br>0.0125                                                                                              | Start Date : 1<br>Actual Pricing Perior<br>01-Oct-2012 to 31-Oct<br>01-Nov-2012 to 30-Nov                                                                                   | <b>i</b><br>-2012                                                                           | Act                                                 | F Tranche Requests: 4<br>tual Price(p/kWh)<br>0.0115<br>0.0115<br>wh)                                                                                                    |
| NATIONA<br>Minimum<br>0<br>0                                                                                 | L GRID DEFINED PARAMETE<br>Increase by Quantity: 100,0<br>Indicative Pricing Period<br>1-0ct-2012 to 31-0ct-2012<br>1-Nov-2012 to 30-Nov-2012<br>IDURING ANNUAL DATA<br>User's Enduring Ann                                         | RS<br>00 Maximum Nu<br>Indic                                                                                                    | cative Price(p/kWh)<br>0.0125<br>0.0125                                                                                              | Start Date : 1<br>Actual Pricing Perior<br>01-Oct-2012 to 31-Oct<br>01-Nov-2012 to 30-Nov                                                                                   | -2012<br>2012                                                                               | Act                                                 | FTranche Requests: 4<br>tual Price(p/kWh)<br>0.0115 -<br>0.0115 -                                                                                                    |
| NATIONA<br>Minimum<br>0<br>0<br>0<br>0                                                                       | L GRID DEFINED PARAMETE<br>Increase by Quantity: 100,0<br>Indicative Pricing Period<br>1-0ct-2012 to 31-0ct-2012<br>1-Nov-2012 to 30-Nov-2012<br>IDURING ANNUAL DATA<br>User's Enduring Ann                                         | Indices Maximum Nu<br>Indices Indices Ind | cative Price(p/kWh)<br>0.0125<br>0.0125                                                                                              | Start Date : 1<br>Actual Pricing Perior<br>01-Oct-2012 to 31-Oct<br>01-Nov-2012 to 30-Nov                                                                                   | t<br>-2012<br>-2012<br>ring Annual Entitle<br>Max. Increase                                 | Act<br>ement (k¥<br>Request                         | f Tranche Requests: 4<br>tual Price(p/kWh)<br>0.0115 -<br>0.0115 -<br>wh)<br>10,000,001                                                                                           |
| NATIONA<br>Minimum<br>0<br>0<br>0<br>0<br>0<br>0<br>0<br>0<br>0<br>0<br>0<br>0<br>0<br>0<br>0<br>0<br>0<br>0 | L GRID DEFINED PARAMETE<br>Increase by Quantity: 100,0<br>Indicative Pricing Period<br>1-0ct-2012 to 31-0ct-2012<br>1-Nov-2012 to 30-Nov-2012<br>IDURING ANNUAL DATA<br>User's Enduring Ann<br>C<br>PARAMETERS                      | IN STATES STATES    | rt Date                                                                                                    | Start Date : 1<br>Actual Pricing Perior<br>01-0ct-2012 to 31-0ct<br>01-Nov-2012 to 30-Nov<br>User's Endur<br>Requested Increase                                             | l<br>-2012<br>-2012<br>ring Annual Entitle                                                  | Act<br>ement (kV<br>Request<br>Status               | F Tranche Requests: 4<br>tual Price(p/kWh)<br>0.0115<br>0.0115<br>0.0115<br>0.0115<br>0.0115<br>0.0115<br>0.0115<br>0.0115<br>0.000,000<br>20,000,000                             |
| NATIONA<br>Minimum<br>0<br>0<br>0<br>0<br>0<br>0<br>0<br>0<br>0<br>0<br>0<br>0<br>0<br>0<br>0<br>0<br>0<br>0 | L GRID DEFINED PARAMETE<br>Increase by Quantity: 100,0<br>Indicative Pricing Period<br>1-0ct-2012 to 31-0ct-2012<br>1-Nov-2012 to 30-Nov-2012<br>IDURING ANNUAL DATA<br>User's Enduring Ann<br>C<br>PARAMETERS<br>Ad-hoc Request ID | Maximum Nu<br>Maximum Nu<br>Indic<br>Ul-oct-2012<br>11-oct-2018<br>Ad-hoc Request<br>Status<br>PENDING                                                                                                    | Ative Price(p /kWh)<br>0.0125<br>0.0125<br>rt Date<br>Tranche Request ID<br>XXXABERDEENOTALENEXFLAT002<br>XXXABERDEENOTALENEXFLAT003 | Start Date : 1<br>Actual Pricing Perior<br>01-0ct-2012 to 31-0ct<br>01-Nov-2012 to 30-Nov<br>User's Endur<br>Requested Increase<br>Start Date<br>01-0ct-2012<br>01-0ct-2012 | -2012<br>-2012<br>ing Annual Entitle<br>Max. Increase<br>By (kWh)<br>2,200,000<br>2,500,000 | Act<br>ement (kW<br>Request<br>Status<br>NEW<br>NEW | f Tranche Requests: 4<br>tual Price(p/kWh)<br>0.0115<br>0.0115<br>Wh)<br>10,000,000<br>20,000,000<br>Timestamp                                                                    |
| NATIONA<br>Minimum<br>USER'S EN<br>REQUEST<br>Select                                                         | LGRID DEFINED PARAMETE<br>Increase by Quantity: 100,0<br>Indicative Pricing Period<br>1-0ct-2012 to 31-0ct-2012<br>IDURING ANNUAL DATA<br>User's Enduring Ann<br>C<br>PARAMETERS<br>Ad-hoc Request ID<br>AIENEXFLAT001AH001         | RS<br>00 Maximum Nu<br>Indic<br>11-0ct-2012<br>11-0ct-2018<br>Ad-hoc Request<br>Status<br>PENDING                                                                                                    | rt Date                                                                                                    | Start Date : 1<br>Actual Pricing Period<br>01-Oct-2012 to 31-Oct<br>01-Nov-2012 to 30-Nov<br>User's Endur<br>Requested Increase<br>Start Date<br>01-Oct-2012                | i<br>-2012<br>-2012<br>Max. Increase<br>By (kWh)<br>2,200,000                               | Act<br>ement (kW<br>Request<br>Status<br>NEW<br>NEW | FTranche Requests: 4<br>tual Price(p/kWh)<br>0.0115 -<br>0.0115 -<br>0.0115 -<br>0.0115 -<br>0.000,000<br>20,000,000<br>Timestamp<br>02-Jun-2012 19:35:00<br>02-Jun-2012 22:09:02 |
| NATIONA<br>Minimum<br>USER'S EN<br>REQUEST<br>Select                                                         | L GRID DEFINED PARAMETE<br>Increase by Quantity: 100,0<br>Indicative Pricing Period<br>1-0ct-2012 to 31-0ct-2012<br>1-Nov-2012 to 30-Nov-2012<br>IDURING ANNUAL DATA<br>User's Enduring Ann<br>C<br>PARAMETERS<br>Ad-hoc Request ID | RS<br>00 Maximum Nu<br>Indic<br>11-0ct-2012<br>11-0ct-2018<br>Ad-hoc Request<br>Status<br>PENDING                                                                                                    | rt Date                                                                                                    | Start Date : 1<br>Actual Pricing Perior<br>01-0ct-2012 to 31-0ct<br>01-Nov-2012 to 30-Nov<br>User's Endur<br>Requested Increase<br>Start Date<br>01-0ct-2012<br>01-0ct-2012 | -2012<br>-2012<br>ing Annual Entitle<br>Max. Increase<br>By (kWh)<br>2,200,000<br>2,500,000 | Act<br>ement (kW<br>Request<br>Status<br>NEW<br>NEW | F Tranche Requests: 4<br>tual Price(p/kWh)<br>0.0115<br>0.0115<br>Vh)<br>10,000,000<br>20,000,000<br>Timestamp<br>02-Jun-2012 19:35:00<br>02-Jun-2012 19:35:00                    |

#### Opling S

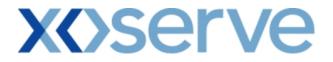

#### 5. Change to Screen Structure - Examples

Reference Screen Pack 11.4 & 13.1

Changes made to the structure of the screens were made during analysis phase approval. Two examples of this type of change have been provided below, one where a new row has been added and an example where a column has been removed.

In the 'User Commitment Report' screen a new row was introduced to allow for better interpretation of the included screen data.

#### 'Old' Screen Shot for User Commitment Report

| nline Sc       | reen                  |                             |                             |                        |                                                  |                 |              |           |
|----------------|-----------------------|-----------------------------|-----------------------------|------------------------|--------------------------------------------------|-----------------|--------------|-----------|
| Jser Commitmen | t Report - Microso    | ft Internet Explorer        |                             |                        |                                                  |                 |              | _ [       |
| ) 🖨 🛈 🤅        | D                     |                             |                             |                        |                                                  |                 |              |           |
| GEMINI         | Transa Barra          | Ch-                         |                             | There are a set of     |                                                  | No.             | *            | Transa    |
|                | 0                     |                             | 1197                        | Smell Gas              | ? Call free on 080<br>all calls are recorded and |                 |              |           |
| ontract   Pro  | duct Trade            | Deal Constra                | nts Meter Details           | Nominations 00         |                                                  |                 | tions In     | voice     |
| Messages - 0   | User Nam              | ne: IONT1301                | BA: TF                      | IA 👻                   | U                                                | ser Role: IGMS0 | )13 🔻        |           |
| EMINI          | Environmen            | t: Prototype                | You are here : De           | al Management > User ( | commitment Report                                |                 | Manag        | De<br>eme |
| BAG            | ode*: XXX             |                             |                             | BA Abbr. Name*: XX     | ×                                                | в               | A Name*: XX  | ××        |
|                | tion*: ABERDEEN       | от                          |                             | Viewed On: 15          |                                                  |                 | A Name 1 A   | <u> </u>  |
|                |                       |                             |                             |                        |                                                  |                 | Query (      | Clear     |
| Location       | Gas Month             | Indicative Price<br>(p/kWh) | Commitment Amount<br>(£)    | Actual Price (p/kWh)   | cheduled Recovery<br>Amount<br>(£)               | Invoiced (Y/N)  | Action       | -         |
| ABERDEENOT     | 0 <del>ct</del> -2012 | 0.0001                      | 3,100.00                    | 0.0001                 | 3,100.00                                         | Y               | V            |           |
| ABERDEENOT     | Nov-2012              | 0.0001                      | 3,000.00                    | 0.0001                 | 3,000.00                                         | Y               | V            |           |
| ABERDEENOT     | Dec-2012              | 0.0001                      | 3,100.00                    | 0.0001                 | 3,100.00                                         | Ν               | V            |           |
| ABERDEENOT     | Jan-2013              | 0.0001                      | 3,100.00                    | 0.0002                 | 6,200.00                                         | Ν               | V            |           |
| ABERDEENOT     | Feb-2013              | 0.0001                      | 2,800.00                    | 0.0002                 | 5,600.00                                         | Ν               | V            |           |
| ABERDEENOT     | Mar-2013              | 0.0001                      | 3,100.00                    | 0.0002                 | 6,200.00                                         | N               |              | -         |
|                |                       |                             | Total: 47,100.00            | 85,000.00              |                                                  |                 |              |           |
|                |                       |                             | Total Actual Outstanding Am | ount (f): 41,000.00    |                                                  |                 |              |           |
|                |                       |                             |                             |                        |                                                  | Ge              | nerate Rep   | ort       |
|                |                       |                             |                             |                        |                                                  |                 |              |           |
|                |                       |                             |                             |                        |                                                  |                 |              |           |
|                |                       |                             |                             |                        |                                                  |                 |              |           |
| 15:49:36       |                       |                             |                             |                        |                                                  |                 | 📃 My Compute | er        |

### **X**()serve

#### 'New' Screen Shot with Screen Structure amended for User Commitment Report

| ntract Pro<br>S                                      | duct Trade                                   |                             |                                  |                            | as ? Call free on 0800<br>all calls are recorded and r | ney he monitored |               |
|------------------------------------------------------|----------------------------------------------|-----------------------------|----------------------------------|----------------------------|--------------------------------------------------------|------------------|---------------|
| 5                                                    |                                              | Deal Constrain              | ts   Meter Details               | Nominations   O            | CM Measurement                                         |                  | ons   Invoice |
| Messages - 0                                         | User Name:                                   | IONT1301                    | BA: TF                           | RA 🔽                       | Use                                                    | er Role: IGMS013 | 3 🔽           |
| MINI                                                 | Environment: Pi                              | rototype                    | You are here : De                | al Management > User       | r Commitment Report                                    | Γ                | D<br>Manageme |
| User Commit<br>Report                                |                                              |                             |                                  |                            |                                                        |                  |               |
| BA Code :                                            | xxx                                          |                             | BA Abbr. Name : XXX              |                            | BA Name : XXX                                          |                  |               |
| Location*:                                           | ABERDEENOT                                   | -                           | Viewed On: 15-Dec-2              | 2012                       |                                                        |                  |               |
|                                                      |                                              |                             |                                  |                            |                                                        | Que              | ery Clear     |
| Location                                             | Gas Month                                    | Indicative Price<br>(p/kWh) | User Commitment<br>Amount<br>(£) | Actual Price<br>(p/kWh)    | Scheduled Recovery<br>Amount<br>(£)                    | Invoiced (Y/N)   | Action        |
|                                                      |                                              |                             | Effective Increase               | Start Date: 01-Oct-2       | 012                                                    |                  |               |
|                                                      |                                              | 0.0001                      | 3,100.00                         | 0.0001                     | 3,100.00                                               | Y                | V             |
| ABERDEENOT                                           | Oct-2012                                     |                             |                                  |                            |                                                        |                  | V             |
| ABERDEENOT                                           | Oct-2012<br>Nov-2012                         | 0.0001                      | 3,000.00                         | 0.0001                     | 3,000.00                                               | Y                |               |
|                                                      |                                              | 0.0001                      | 3,000.00<br>3,100.00             | 0.0001                     | 3,000.00<br>3,100.00                                   | Y<br>N           | V             |
| ABERDEENOT                                           | Nov-2012                                     |                             |                                  |                            |                                                        |                  |               |
| ABERDEENOT                                           | Nov-2012<br>Dec-2012                         | 0.0001                      | 3,100.00                         | 0.0001                     | 3,100.00                                               | N                | V             |
| ABERDEENOT<br>ABERDEENOT<br>ABERDEENOT               | Nov-2012<br>Dec-2012<br>Jan-2013             | 0.0001                      | 3,100.00<br>3,100.00             | 0.0001                     | 3,100.00                                               | N                | V             |
| ABERDEENOT<br>ABERDEENOT<br>ABERDEENOT<br>ABERDEENOT | Nov-2012<br>Dec-2012<br>Jan-2013<br>Feb-2013 | 0.0001<br>0.0001<br>0.0001  | 3,100.00<br>3,100.00<br>2,800.00 | 0.0001<br>0.0002<br>0.0002 | 3,100.00<br>6,200.00<br>5,600.00                       | N<br>N<br>N      | V<br>V        |

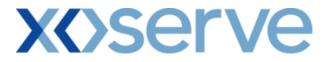

For the 'Entitlement Report – Net Firm – Long Term' screen a column (Transaction Start Period) was removed as the concept of Transaction Periods is applicable for only the 'Annual' process and this column was a duplicate of the already included Sub Transaction Period column.

#### Old Screen Shot for Entitlement Report - Net Firm - Long Term

#### **Online Screen** 🛐 Entitlements - Net Firm - Lo - 0 C) 🖨 🗭 🔘 **GEMINI** - The all the star Smell Gas ? Call free on 0800 111 999 Contract Product Trade Deal Constraints Meter Details Nominations OCM Measurements Allocations Invoice IMS Messages - 0 💽 User Name: IONT1301 BA: TRA 🚽 User Role: IGMS013 📃 GEMINI Environment: Prototype You are here : Product > Entitlements > Net Firm > Long Term Produc Entitlements - Net Firm Long Term Product Type: NTS EXIT FLAT CAPACITY BA Code: XXX BA Abbr. Name: XXX BA Name: XXX Location: ABERDEENOT Period From: 01-Oct-2017 Period To: 02-Oct-2017 Selected Business Associate: XXX Selected Gas Day: 01-Oct-2017 Method of Sale Period / Start Period / Start Request Window Period Sub Transaction Period Ad hoc Request Allocated Quantity (kWh) View Request Details V 4 01-Oct-2011 --NA----NA--ENEXINIT --NA-- 100,000,000 01-0ct-2015 01-Jul-2012 to 31-Jul-2012 01-Oct-2015 to 30-Sep-2016 V. --NA---ENEXELAT 150,000,000 Sep-2016 Image: Content of the sep-2016 Image: Content of the sep-201 ۷ AIENEXFLAT ۷ ADENEXFLAT ANEXFLAT 01-Oct-2016 to 30-Sep- 01-Jul-2016 to 31-Jul-2016 01-Oct-2016 to 30- --NA--2016 --NA--۷ 100,000,000 --NA--ARCA001 01-Oct-2016 --NA----NA--50,000,000 • Generate Report Close Internet 15:9:8

### **X**()serve

<u>'New' Screen Shots with Screen Structure amended for Entitlement Report – Net Firm – Long Term</u>

|                                                                                                    |                                                                                                    | Contract Inco                                                                                                    | 100 8                                                                                                    |                                                                                                    | Transas<br>and the                                                                                                    |  |
|----------------------------------------------------------------------------------------------------|----------------------------------------------------------------------------------------------------|----------------------------------------------------------------------------------------------------|----------------------------------------------------------------------------------------------------|----------------------------------------------------------------------------------------------------|----------------------------------------------------------------------------------------------------|--|
| A second second s |                                                                                                    |                                                                                                    |                                                                                                    |                                                                                                    |                                                                                                    |  |
| Trade   Deal   Const                                                                                                    | raints   Meter Details   Nominat                                                                                                    | tions   OCM   Measur                                                                                                    | ements   Allocation                                                                                                    | ns Invoi                                                                                                    | ce                                                                                                    |  |
| User Name: IONT1301                                                                                                    | BA: TRA                                                                                                    | User Role: IGMS013                                                                                                    |                                                                                                    | -                                                                                                    |                                                                                                    |  |
| wironment: Prototype                                                                                                    | You are here : Product > I                                                                                                    | You are here : Product > Entitlements > Net Firm > Long                                                                                                    |                                                                                                    |                                                                                                    | Produ                                                                                                    |  |
| EXIT FLAT CAPACITY                                                                                                    |                                                                                                    |                                                                                                    | BA Name: XXX                                                                                                    |                                                                                                    |                                                                                                    |  |
| RDEENOT<br>ted Business Associate: XXX                                                                                                    | Period From: 01-Oct-2017                                                                                                    |                                                                                                    |                                                                                                    |                                                                                                    |                                                                                                    |  |
| Sub Transaction Period /<br>Effective Start Date                                                                                                    | Request Window Period                                                                                                    | Ad hoc Request<br>ID                                                                                                    | Allocated Quantity<br>(kWh)                                                                                                    | View Reque<br>Details                                                                                                    | est                                                                                                    |  |
| 01-0 <del>4</del> -2011                                                                                                    | NA                                                                                                    | NA                                                                                                    | 100,000,000                                                                                                    | V                                                                                                    | -                                                                                                    |  |
| 01-0ct-2015                                                                                                    | 01-Jul-2012 to 31-Jul-2012                                                                                                    | NA                                                                                                    | 150,000,000                                                                                                    | V                                                                                                    |                                                                                                    |  |
| 01-0ct-2016                                                                                                    | 01-Oct-2015 to 30-Jun-2016                                                                                                    | AIENEXFLAT002AH001                                                                                                    | 50,000,000                                                                                                    | V                                                                                                    |                                                                                                    |  |
| 01-Dec-2016                                                                                                    | 01-Nov-2015 to 02-Nov-2015                                                                                                    | NA                                                                                                    | -80,000,000                                                                                                    | V                                                                                                    |                                                                                                    |  |
| 01-Oct-2016 to 30-Sep-2016                                                                                                    | 01-Jul-2016 to 31-Jul-2016                                                                                                    | NA                                                                                                    | 100,000,000                                                                                                    | V                                                                                                    |                                                                                                    |  |
| 01-0ct-2016                                                                                                    | NA                                                                                                    | NA                                                                                                    | 50,000,000                                                                                                    |                                                                                                    |                                                                                                    |  |
|                                                                                                    |                                                                                                    |                                                                                                    |                                                                                                    |                                                                                                    |                                                                                                    |  |
|                                                                                                    |                                                                                                    |                                                                                                    |                                                                                                    |                                                                                                    |                                                                                                    |  |
|                                                                                                    |                                                                                                    |                                                                                                    |                                                                                                    |                                                                                                    |                                                                                                    |  |
|                                                                                                    | User Name: IONT1301<br>wironment: Prototype<br>EXIT FLAT CAPACITY<br>RDEENOT<br>ted Business Associate: XXX<br>Sub Transaction Period /<br>Effective Start Date<br>01-Oct-2011<br>01-Oct-2015<br>01-Oct-2016<br>01-Oct-2016<br>01-Oct-2016<br>01-Oct-2016 | User Name:         IONT1301         BA:         TRA           wirronment:         Prototype         You are here :         Product > I           virronment:         Prototype         You are here :         Product > I           SEXIT FLAT CAPACITY         BA Code:         XXX         B           RDEENOT         Period From:         01-Oct-2017         ted Business Associate:         XXX           Sub Transaction Period /<br>Effective Start Date         Request Window Period         1           01-Oct-2011        NA         01-Oct-2015         01-Jul-2012 to 31-Jul-2012           01-Oct-2015         01-Jul-2015 to 02-Nov-2015         01-Oct-2015         01-Jul-2015           01-Oct-2016         01-Nov-2015 to 02-Nov-2015         01-Jul-2016 to 31-Jul-2016           01-Oct-2016         01-Jul-2016 to 31-Jul-2016         01-Jul-2016 to 31-Jul-2016 | Image: second second | User Name:         IONT1301         BA: TRA          User Role:         Iont           Invironment:         Prototype         You are here :         Product > Entitlements > Net Firm > Long Term           Invironment:         Prototype         You are here :         Product > Entitlements > Net Firm > Long Term           If EXIT FLAT CAPACITY         BA Code:         XXX         BA Abbr. Name:         XXX           RDEENOT         Period From:         01-Oct-2017         Period To:         02-Oct-2017           Sub Transaction Period /<br>Effective Start Date         Request Window Period         Ad hoc Request<br>I allocated Quantity<br>(kWh)         Allocated Quantity<br>(kWh)         01-Oct-2011        NA         100,000,000         101-Oct-2015         01-Jul-2012 to 31-Jul-2012        NA         150,000,000         101-Oct-2016         01-Oct-2015 to 02-Nov-2015        NA         480,000,000         01-Oct-2016         01-Nov-2015 to 02-Nov-2015        NA         -80,000,000         01-Oct-2016         01-Nov-2015 to 02-Nov-2015        NA         -80,000,000         01-Oct-2016         01-Jul-2016 to 31-Jul-2016        NA         -80,000,000         01-Oct-2016         01-Jul-2016 to 31-Jul-2016        NA         100,000,000         01-Oct-2016        NA         100,000,000         01-Oct-2016        NA         100,000,000         01-Oct | Trade       Deal       Constraints       Meter Details       Nominations       OCM       Measurements       Allocations       Invoi         User Name:       IONTI301       BA: TRA       User Role:       Igmsol       Igmsol |  |